# Package 'FlowSOM'

May 24, 2024

<span id="page-0-0"></span>Version 2.13.0

Date 2023-04-21

Title Using self-organizing maps for visualization and interpretation of cytometry data

**Depends** R  $(>= 4.0)$ , igraph

Imports stats, utils, colorRamps, ConsensusClusterPlus, dplyr, flowCore, ggforce, ggnewscale, ggplot2, ggpubr, grDevices, magrittr, methods, rlang, Rtsne, tidyr, BiocGenerics, XML

- Suggests BiocStyle, testthat, CytoML, flowWorkspace, ggrepel, scattermore, pheatmap, ggpointdensity
- Description FlowSOM offers visualization options for cytometry data, by using Self-Organizing Map clustering and Minimal Spanning Trees.

License GPL  $(>= 2)$ 

### LazyData true

URL <http://www.r-project.org>, <http://dambi.ugent.be>

biocViews CellBiology, FlowCytometry, Clustering, Visualization, Software, CellBasedAssays

RoxygenNote 7.2.3

Encoding UTF-8

git\_url https://git.bioconductor.org/packages/FlowSOM

git\_branch devel

git\_last\_commit 95a62de

git\_last\_commit\_date 2024-04-30

Repository Bioconductor 3.20

Date/Publication 2024-05-24

Author Sofie Van Gassen [aut, cre], Artuur Couckuyt [aut], Katrien Quintelier [aut], Annelies Emmaneel [aut], Britt Callebaut [aut], Yvan Saeys [aut]

Maintainer Sofie Van Gassen <sofie.vangassen@ugent.be>

# **Contents**

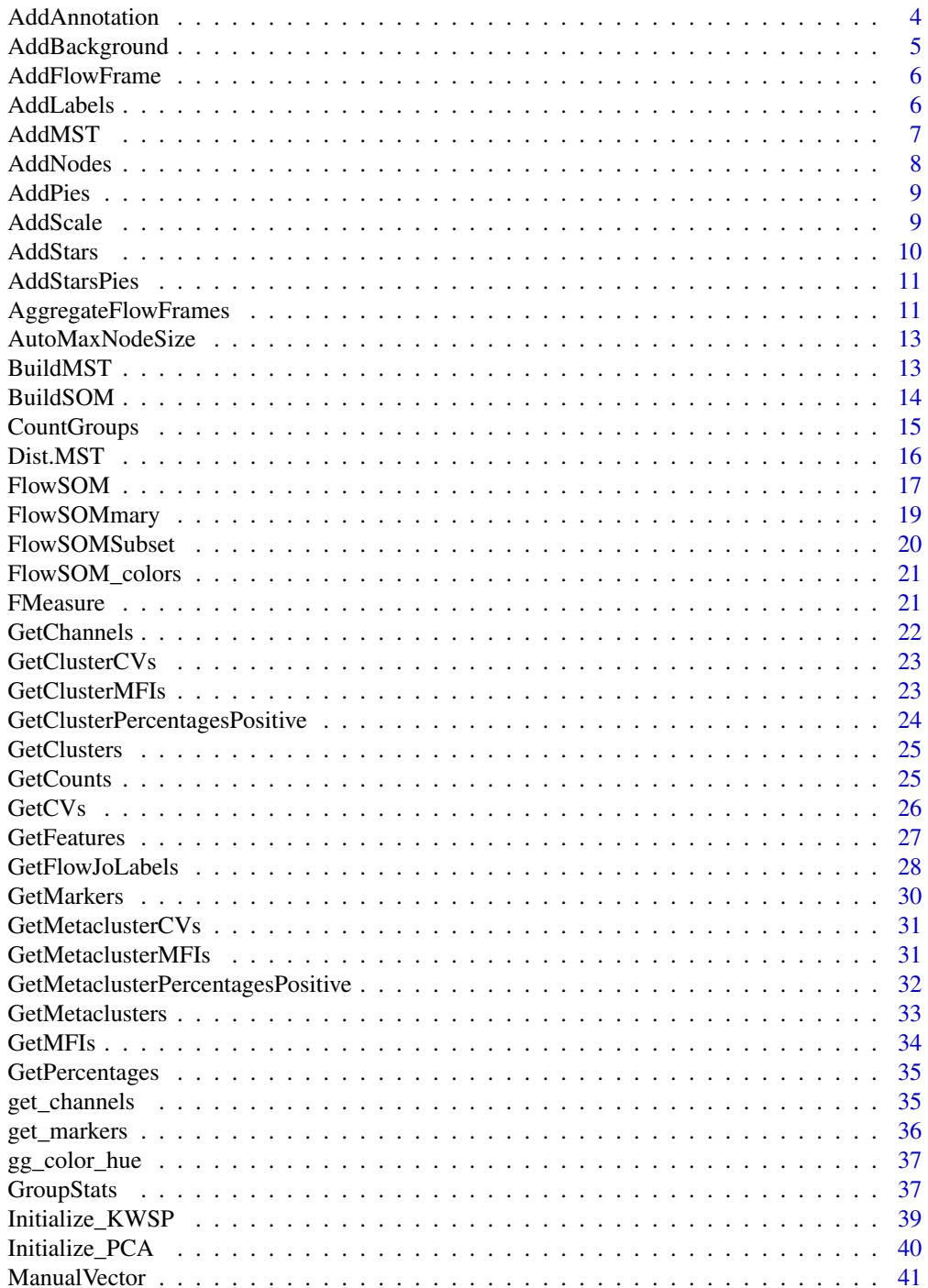

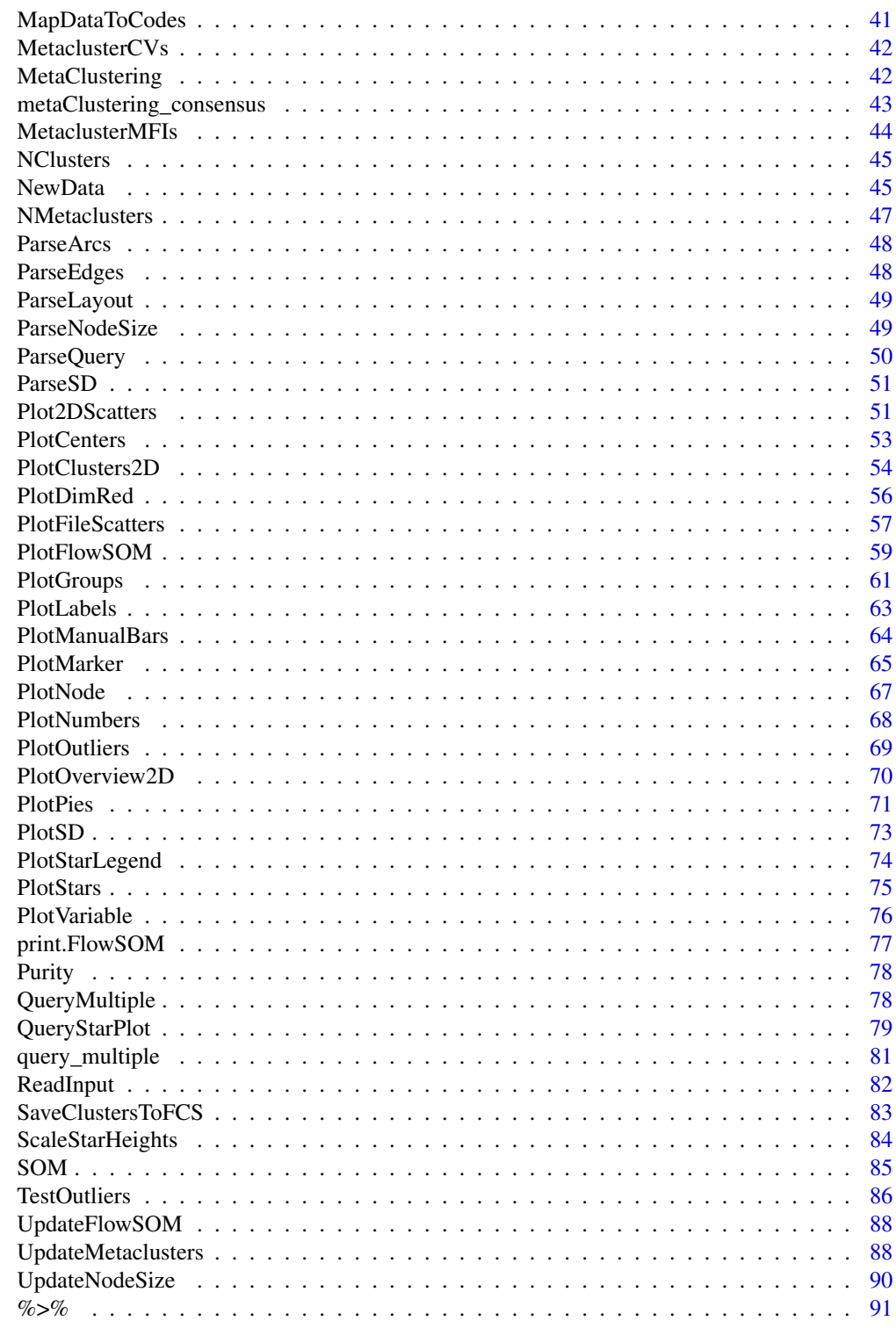

**Index** 

<span id="page-3-0"></span>AddAnnotation *AddAnnotation*

### Description

Add annotation to a FlowSOM plot

# Usage

```
AddAnnotation(
 p,
 fsom,
 toAnnotate = NULL,
 prefix = list(metaclusters = "MCL ", clusters = "CL "),
  ...
)
```
# Arguments

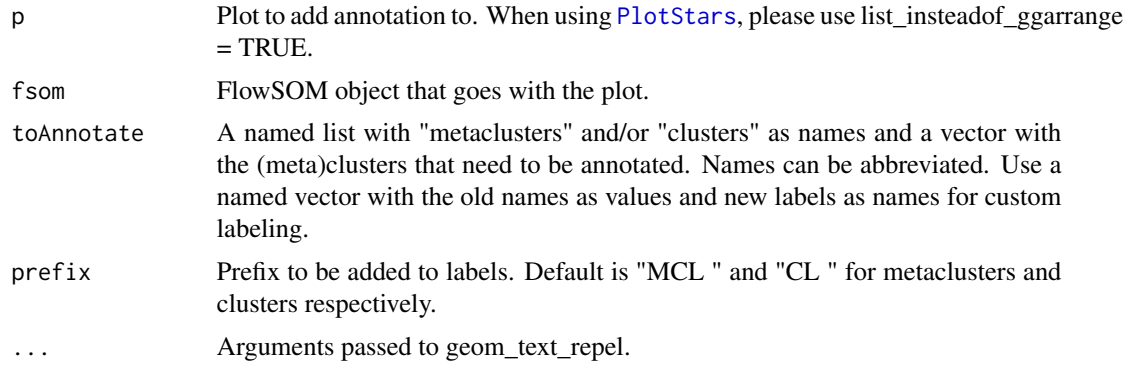

# Value

The updated plot

```
# Identify the files
fcs <- flowCore::read.FCS(system.file("extdata", "68983.fcs",
                                     package = "FlowSOM"))
# Build a FlowSOM object
flowSOM.res <- FlowSOM(fcs,
                       scale = TRUE,
                       compensate = TRUE,
                       transform = TRUE,
                       toTransform = 8:18,
                       colsTolse = c(9, 12, 14:18),nClus = 10,
```
# <span id="page-4-0"></span>AddBackground 5

```
seed = 1)
p <- PlotStars(flowSOM.res, backgroundValues = flowSOM.res$metaclustering,
               list_insteadof_ggarrange = TRUE)
annotationList <- list("metaclusters" = c("CDS T cells" = "1", "B cells" = "8"),"clusters" = c(97))
AddAnnotation(p, flowSOM.res, toAnnotate = annotationList,
             prefix = list("metaclusters" = "", clusters = "CL "))
```
<span id="page-4-1"></span>AddBackground *AddBackground*

# Description

Function plots the background

### Usage

```
AddBackground(
  p,
  backgroundValues,
  backgroundColors = NULL,
  backgroundLim = NULL
\mathcal{L}
```
# Arguments

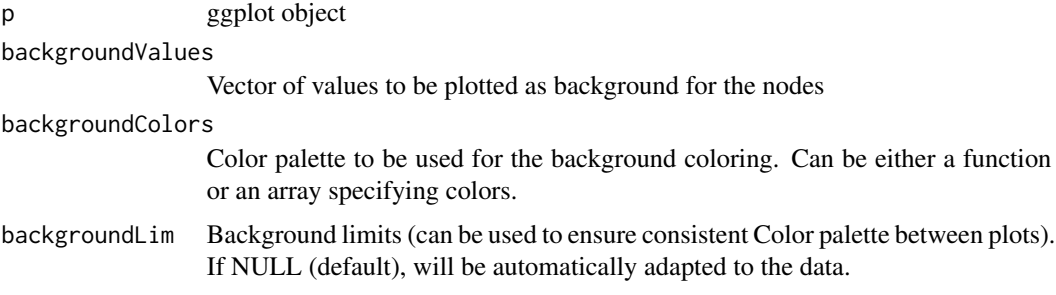

# Value

Returns nothing, but plots the background

# See Also

[PlotFlowSOM](#page-58-1), [AddLabels](#page-5-1), [AddNodes](#page-7-1), [AddPies](#page-8-1), [AddStars](#page-9-1)

<span id="page-5-0"></span>

# Description

Add a flowFrame to the data variable of the FlowSOM object

# Usage

```
AddFlowFrame(fsom, flowFrame)
```
### Arguments

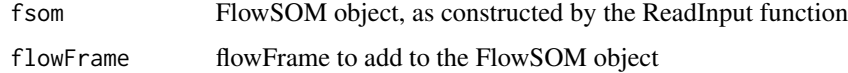

# Value

FlowSOM object with data added

# See Also

[ReadInput](#page-81-1)

<span id="page-5-1"></span>AddLabels *AddLabels*

# Description

AddLabels

# Usage

```
AddLabels(
  p,
  labels,
  hjust = 0.5,
  layout = NULL,
  textSize = 3.88,textColor = "black",
  ...
\mathcal{L}
```
#### <span id="page-6-0"></span>AddMST 7

# Arguments

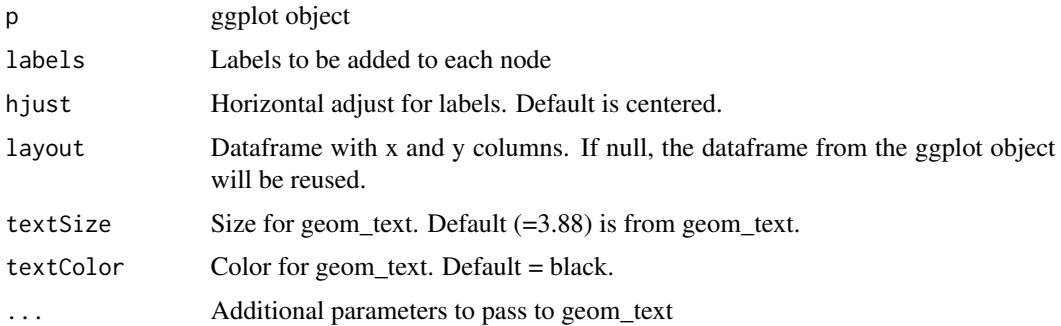

# Value

Returns the ggplot object with labels added

# See Also

[PlotLabels](#page-62-1), [PlotNumbers](#page-67-1)

AddMST *AddMST*

# Description

Function plots the MST

# Usage

AddMST(p, fsom)

# Arguments

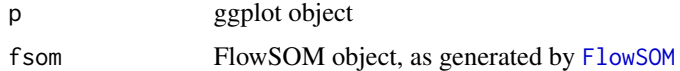

# Value

Returns nothing, but plots the MST for FlowSOM MST view

### See Also

[PlotFlowSOM](#page-58-1), [ParseEdges](#page-47-1), [AddStarsPies](#page-10-1), [AddLabels](#page-5-1), [AddNodes](#page-7-1), [AddBackground](#page-4-1), [AddPies](#page-8-1), [AddStars](#page-9-1)

<span id="page-7-1"></span><span id="page-7-0"></span>

# Description

Function plots the nodes

# Usage

```
AddNodes(
  p,
 nodeInfo = NULL,
  values = NULL,
 \lim = NULL,
 colorPalette = NULL,
  fillColor = "white",
  showLegend = TRUE,
  label = "",...
)
```
# Arguments

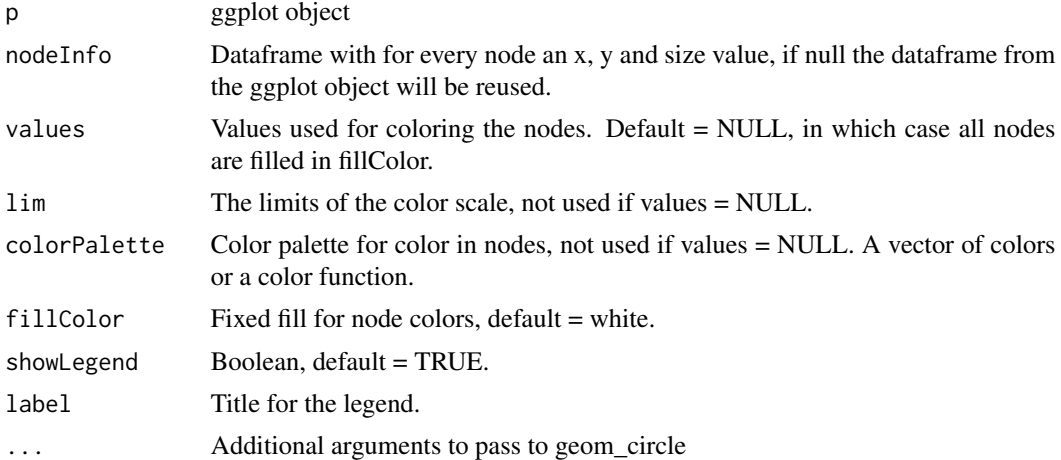

### Value

Returns nothing, but plots the nodes

# See Also

[PlotFlowSOM](#page-58-1), [PlotMarker](#page-64-1), [PlotVariable](#page-75-1), [AddLabels](#page-5-1), [AddBackground](#page-4-1), [AddPies](#page-8-1), [AddStars](#page-9-1), [AddStarsPies](#page-10-1)

<span id="page-8-1"></span><span id="page-8-0"></span>AddPies *AddPies*

# Description

Function plots the pies

# Usage

```
AddPies(p, fsom, cellLabels, layout = NULL, colorPalette = NULL)
```
# Arguments

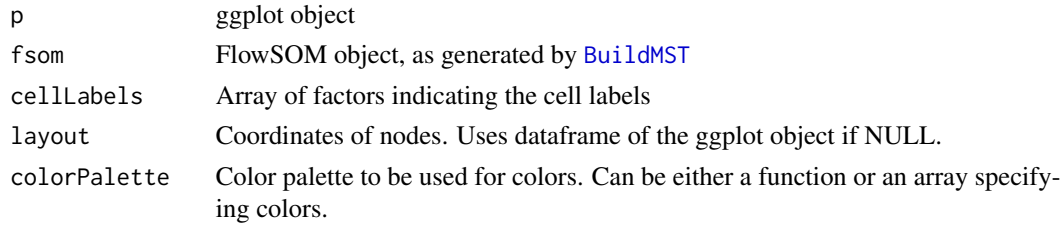

# Value

ggplot object with the pies added

# See Also

[PlotFlowSOM](#page-58-1), [AddLabels](#page-5-1), [AddNodes](#page-7-1), [AddBackground](#page-4-1), [PlotPies](#page-70-1), [AddStars](#page-9-1), [ParseArcs](#page-47-2)

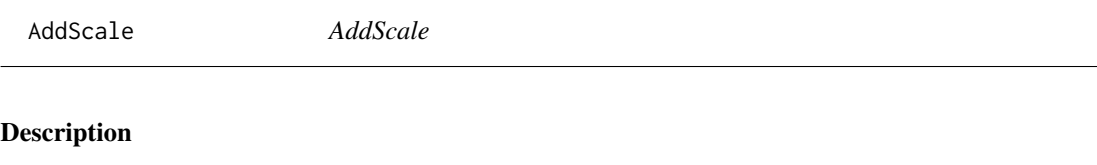

AddScale

# Usage

```
AddScale(
  p,
  values = NULL,
  colors = NULL,
  limits = NULL,
  showLegend = TRUE,
  labelLegend = "",
  type = "fill"\mathcal{L}
```
#### <span id="page-9-0"></span>10 AddStars **AddStars AddStars**

# Arguments

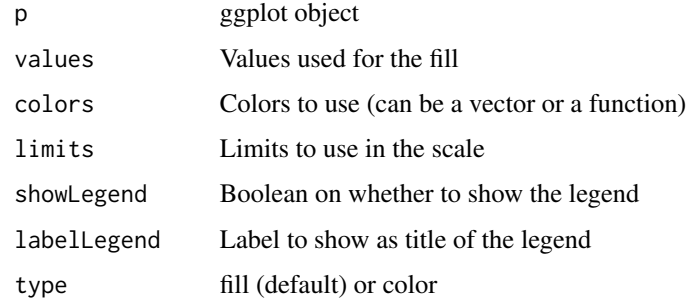

### Value

ggplot object with scale added

<span id="page-9-1"></span>AddStars *AddStars*

# Description

Function plots the stars

# Usage

```
AddStars(p, fsom, markers = fsom$map$colsUsed, colorPalette = NULL)
```
# Arguments

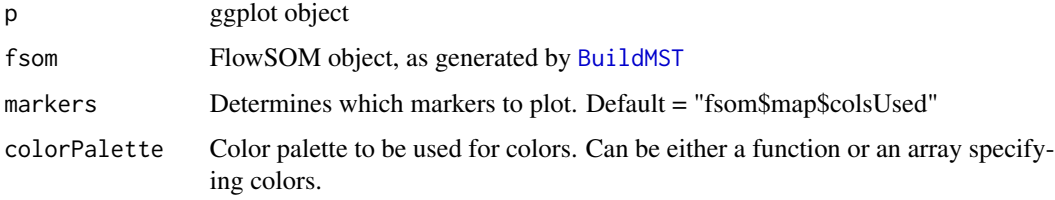

# Value

ggplot object with the stars added

# See Also

[PlotFlowSOM](#page-58-1), [AddLabels](#page-5-1), [AddNodes](#page-7-1), [AddBackground](#page-4-1), [PlotStars](#page-74-1), [AddPies](#page-8-1), [ParseArcs](#page-47-2)

<span id="page-10-1"></span><span id="page-10-0"></span>AddStarsPies *AddStarsPies*

# Description

Function plots stars or pies

# Usage

```
AddStarsPies(p, arcs, colorPalette, showLegend = TRUE)
```
# Arguments

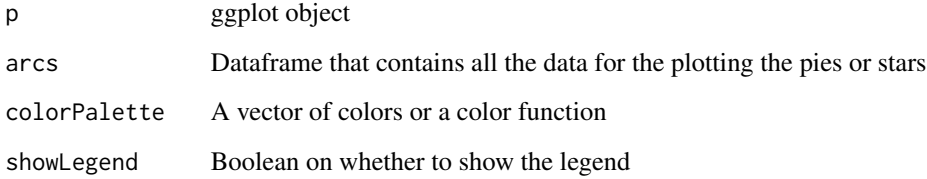

# Value

Returns nothing, but plots the stars or pies

### See Also

[PlotFlowSOM](#page-58-1), [AddLabels](#page-5-1), [AddNodes](#page-7-1), [AddBackground](#page-4-1), [AddPies](#page-8-1), [AddStars](#page-9-1), [ParseArcs](#page-47-2), [PlotStars](#page-74-1) [PlotPies](#page-70-1)

AggregateFlowFrames *Aggregate multiple FCS files together*

#### Description

Aggregate multiple FCS files to analyze them simultaneously. A new FCS file is written, which contains about cTotal cells, with ceiling(cTotal/nFiles) cells from each file. Two new columns are added: a column indicating the original file by index, and a noisy version of this for better plotting opportunities (index plus or minus a value between 0 and 0.1).

# Usage

```
AggregateFlowFrames(
 fileNames,
  cTotal,
 channels = NULL,
 writeOutput = FALSE,
  outputFile = "aggregate.fcs",
  keepOrder = FALSE,
  silent = FALSE,
  sampleWithReplacement = FALSE,
  ...
)
```
# Arguments

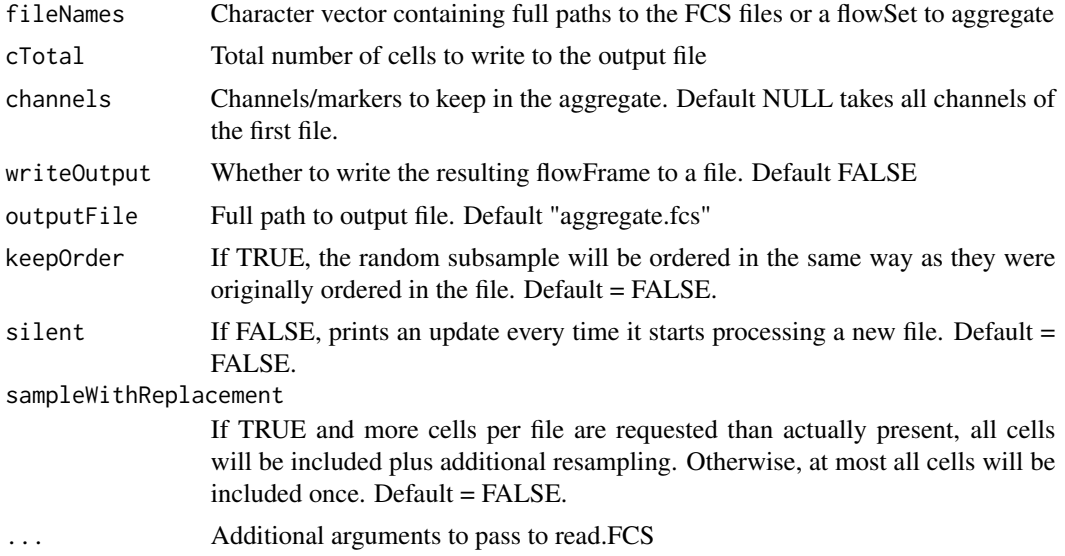

# Value

This function does not return anything, but will write a file with about cTotal cells to outputFile

# See Also

### [ceiling](#page-0-0)

```
# Define filename
fileName <- system.file("extdata", "68983.fcs", package = "FlowSOM")
# This example will sample 2 times 500 cells.
ff_new <- AggregateFlowFrames(c(fileName, fileName), 1000)
```
<span id="page-12-0"></span>AutoMaxNodeSize *AutoMaxNodeSize*

# Description

Calculate node size

# Usage

AutoMaxNodeSize(layout, overlap)

# Arguments

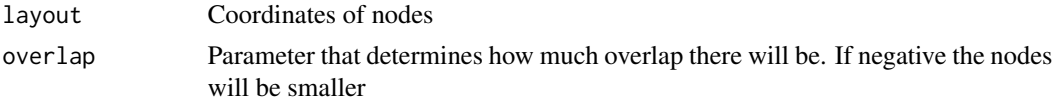

### Details

Function that calculates the minimum distance between the nodes to use this to adapt the maxNodeSize for better plotting

### Value

Returns the maxNodeSize with some overlap

### See Also

[PlotFlowSOM](#page-58-1), [ScaleStarHeights](#page-83-1), [ParseNodeSize](#page-48-1)

<span id="page-12-1"></span>BuildMST *BuildMST*

# Description

Build Minimal Spanning Tree

# Usage

BuildMST(fsom, silent = FALSE, tSNE = FALSE)

# Arguments

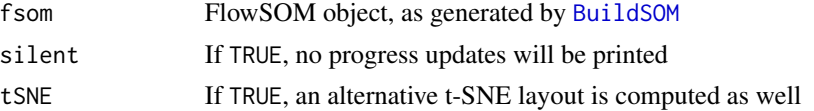

# <span id="page-13-0"></span>Details

Add minimal spanning tree description to the FlowSOM object

# Value

FlowSOM object containing MST description

# See Also

[BuildSOM](#page-13-1), [PlotStars](#page-74-1)

# Examples

```
# Read from file, build self-organizing map
fileName <- system.file("extdata", "68983.fcs", package="FlowSOM")
flowSOM.res <- ReadInput(fileName, compensate=TRUE, transform = TRUE,
                         scale = TRUE)
flowSOM.res <- BuildSOM(flowSOM.res, colsToUse = c(9, 12, 14:18))
# Build the Minimal Spanning Tree
flowSOM.res <- BuildMST(flowSOM.res)
```
<span id="page-13-1"></span>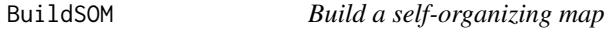

#### Description

Build a SOM based on the data contained in the FlowSOM object

# Usage

```
BuildSOM(fsom, colsToUse = NULL, silent = FALSE, outlierMAD = 4, ...)
```
# Arguments

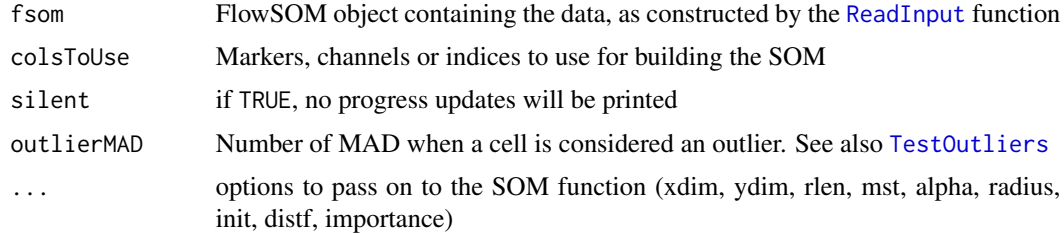

# Value

FlowSOM object containing the SOM result, which can be used as input for the [BuildMST](#page-12-1) function

# <span id="page-14-0"></span>CountGroups 15

# References

This code is strongly based on the kohonen package. R. Wehrens and L.M.C. Buydens, Self- and Super-organising Maps in R: the kohonen package J. Stat. Softw., 21(5), 2007

### See Also

[ReadInput](#page-81-1), [BuildMST](#page-12-1)

#### Examples

```
# Read from file
fileName <- system.file("extdata", "68983.fcs", package = "FlowSOM")
flowSOM.res <- ReadInput(fileName, compensate = TRUE, transform = TRUE,
                         scale = TRUE)
# Build the Self-Organizing Map
# E.g. with gridsize 5x5, presenting the dataset 20 times,
# no use of MST in neighborhood calculations in between
flowSOM.res <- BuildSOM(flowSOM.res, colsToUse = c(9, 12, 14:18),
                        xdim = 5, ydim = 5, rlen = 20# Build the minimal spanning tree and apply metaclustering
flowSOM.res <- BuildMST(flowSOM.res)
metacl <- MetaClustering(flowSOM.res$map$codes,
```
"metaClustering\_consensus", max = 10)

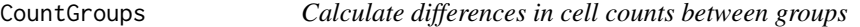

### Description

Calculate differences in cell counts between groups

#### Usage

```
CountGroups(fsom, groups, plot = TRUE, silent = FALSE)
```
### Arguments

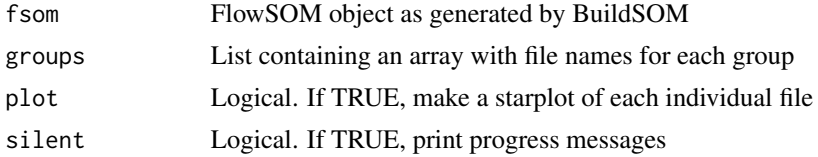

# Value

Distance matrix

# <span id="page-15-0"></span>See Also

**GroupStats** 

#### Examples

```
set.seed(1)
fileName <- system.file("extdata", "68983.fcs", package="FlowSOM")
flowSOM.res <- FlowSOM(fileName, compensate = TRUE, transform = TRUE,
                      scale = TRUE, colsToUse = c(9, 12, 14:18), nClus = 10)
ff <- flowCore::read.FCS(fileName)
# Make an additional file without cluster 7 and double amount of cluster 5
selection <- c(which(GetClusters(flowSOM.res) %in%
                                 which(flowSOM.res$metaclustering != 7)),
                 which(GetClusters(flowSOM.res) %in%
                                 which(flowSOM.res$metaclustering == 5)))
ff_tmp <- ff[selection,]
flowCore::write.FCS(ff_tmp, file="ff_tmp.fcs")
# Compare only the file with the double amount of cluster 10
features <- GetFeatures(flowSOM.res,
                        c(fileName, "ff_tmp.fcs"),
                        level = "clusters",
                        type = "percentages")
stats <- GroupStats(features$cluster_percentages,
                    groups = list("AllCells" = c(fileName),
                                  "Without_ydTcells" = c("ff_-tmp.fcs"))
```
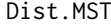

Calculate distance matrix using a minimal spanning tree neighbor*hood*

#### Description

Calculate distance matrix using a minimal spanning tree neighborhood

#### Usage

```
Dist.MST(X)
```
#### Arguments

X matrix in which each row represents a point

#### Value

Distance matrix

<span id="page-16-1"></span><span id="page-16-0"></span>

### Description

Method to run general FlowSOM workflow. Will scale the data and uses consensus meta-clustering by default.

### Usage

```
FlowSOM(
  input,
  pattern = ".fcs",
  compensate = FALSE,
  spillover = NULL,
  transform = FALSE,
  toTransform = NULL,
  transformFunction = flowCore::logicleTransform(),
  transformList = NULL,
  scale = FALSE,
  scaled.center = TRUE,
  scaled.scale = TRUE,
  silent = TRUE,
  colsToUse = NULL,
  nClus = 10,
 maxMeta = NULL,
  importance = NULL,
  seed = NULL,
  ...
)
```
# Arguments

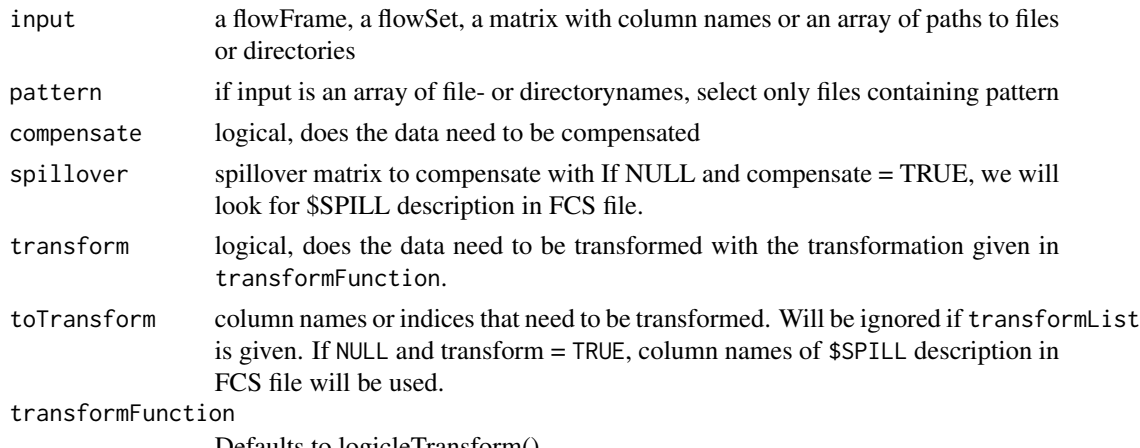

Defaults to logicleTransform()

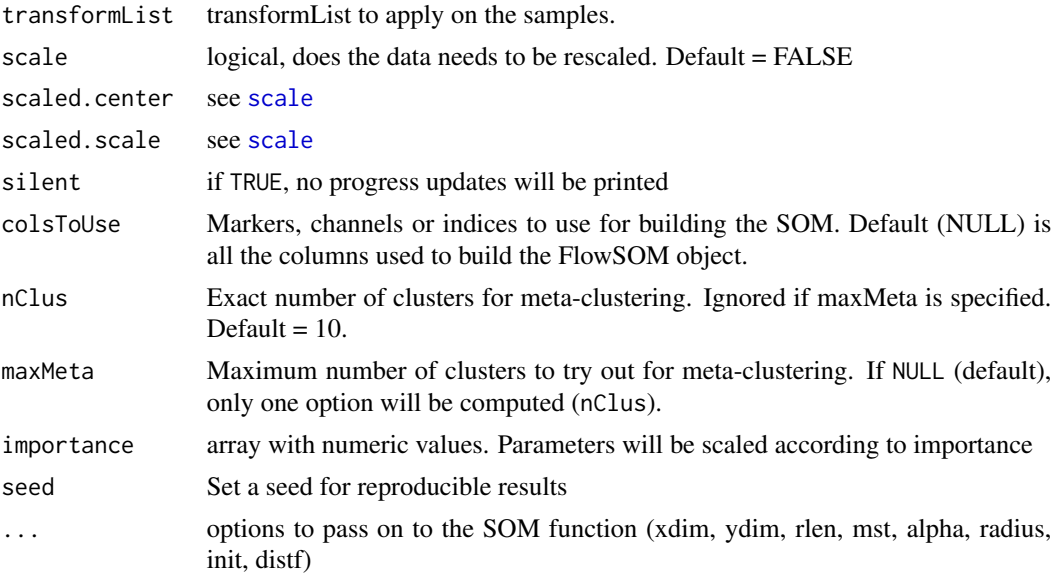

# Value

A list with two items: the first is the flowSOM object containing all information (see the vignette for more detailed information about this object), the second is the metaclustering of the nodes of the grid. This is a wrapper function for [ReadInput](#page-81-1), [BuildSOM](#page-13-1), [BuildMST](#page-12-1) and [MetaClustering](#page-41-1). Executing them separately may provide more options.

### See Also

[scale](#page-0-0), [ReadInput](#page-81-1), [BuildSOM](#page-13-1), [BuildMST](#page-12-1), [MetaClustering](#page-41-1)

```
# Read from file
fileName <- system.file("extdata", "68983.fcs", package = "FlowSOM")
flowSOM.res <- FlowSOM(fileName, compensate = TRUE, transform = TRUE,
                      scale = TRUE, colsToUse = c(9, 12, 14:18), nClus = 10)
# Or read from flowFrame object
ff <- flowCore::read.FCS(fileName)
ff <- flowCore::compensate(ff, flowCore::keyword(ff)[["SPILL"]])
ff <- flowCore::transform(ff,
         flowCore::transformList(colnames(flowCore::keyword(ff)[["SPILL"]]),
                                flowCore::logicleTransform()))
flowSOM.res <- FlowSOM(ff,
                       scale = TRUE,
                       colsToUse = c(9, 12, 14:18),
                       nClus = 10)
# Plot results
PlotStars(flowSOM.res,
         backgroundValues = flowSOM.res$metaclustering)
```
# <span id="page-18-0"></span>FlowSOMmary 19

```
# Get metaclustering per cell
flowSOM.clustering <- GetMetaclusters(flowSOM.res)
```
FlowSOMmary *FlowSOMmary*

# Description

This functions plots a summary of a flowSOM object. It includes a table of (meta)cluster data, the flowSOM trees and grid view, the (meta)cluster labels, the markers expression, the file distribution if present, the cluster per metacluster percentage, a t-SNE plot, and the MFI per metacluster.

#### Usage

```
FlowSOMmary(fsom, plotFile = "FlowSOMmary.pdf")
```
# Arguments

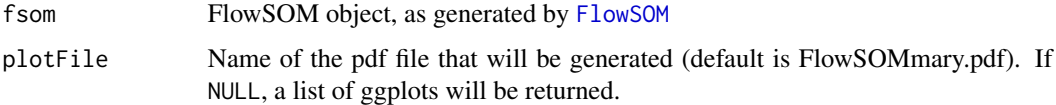

### Value

Returns a summary of the FlowSOM object

# Examples

```
# Identify the files
fcs <- flowCore::read.FCS(system.file("extdata", "68983.fcs",
                                      package = "FlowSOM"))
# Build a FlowSOM object
flowSOM.res <- FlowSOM(fcs,
                       scale = TRUE,
                       compensate = TRUE,
                       transform = TRUE,
                       toTransform = 8:18,
                       colsToUse = c(9, 12, 14:18),
                       nClus = 10,
                       seed = 1)
```
FlowSOMmary(flowSOM.res)

<span id="page-19-0"></span>FlowSOMSubset *FlowSOMSubset*

### Description

FlowSOM subset

### Usage

FlowSOMSubset(fsom, ids)

### Arguments

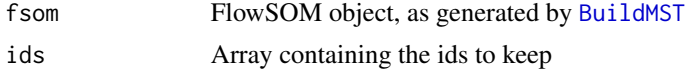

# Details

Take a subset from a FlowSOM object

### Value

FlowSOM object containing updated data and median values, but with the same grid

# See Also

[BuildMST](#page-12-1)

```
# Read two files (Artificially, as we just split 1 file in 2 subsets)
fileName <- system.file("extdata", "68983.fcs", package = "FlowSOM")
ff1 <- flowCore::read.FCS(fileName)[1:1000, ]
flowCore::keyword(ff1)[["FIL"]] <- "File1"
ff2 <- flowCore::read.FCS(fileName)[1001:2000, ]
flowCore::keyword(ff2)[["FIL"]] <- "File2"
flowSOM.res <- FlowSOM(flowCore::flowSet(c(ff1, ff2)), compensate = TRUE,
                       transform = TRUE, scale = TRUE,
                       colsToUse = c(9, 12, 14:18), maxMeta = 10)
# see $metadata for subsets:
flowSOM.res$metaData
# Use only the second file, without changing the map
fSOM2 <- FlowSOMSubset(flowSOM.res,
                       (flowSOM.res$metaData[[2]][1]):
                        (flowSOM.res$metaData[[2]][2]))
```
<span id="page-20-0"></span>FlowSOM\_colors *FlowSOM default colors*

# Description

FlowSOM default colors

# Usage

FlowSOM\_colors(n)

# Arguments

n Number of colors to generate

## Value

array of n colors

FMeasure *F measure*

# Description

Compute the F measure between two clustering results

# Usage

```
FMeasure(realClusters, predictedClusters, silent = FALSE)
```
# Arguments

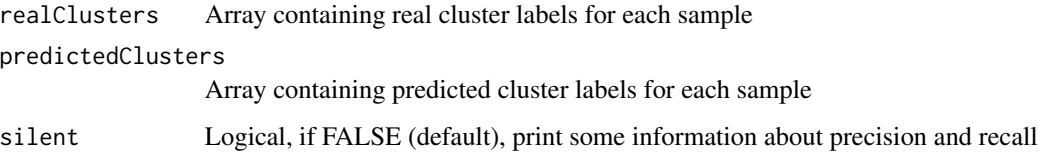

# Value

F measure score

# Examples

```
# Generate some random data as an example
realClusters <- sample(1:5,100,replace = TRUE)
predictedClusters <- sample(1:6, 100, replace = TRUE)
```

```
# Calculate the FMeasure
FMeasure(realClusters,predictedClusters)
```
<span id="page-21-1"></span>GetChannels *GetChannels*

# Description

Get channel names for an array of markers, given a flowFrame or a FlowSOM object. As available in "name". [grep](#page-0-0) is used to look for the markers. Other regex can be added.

### Usage

```
GetChannels(object, markers, exact = TRUE)
```
#### Arguments

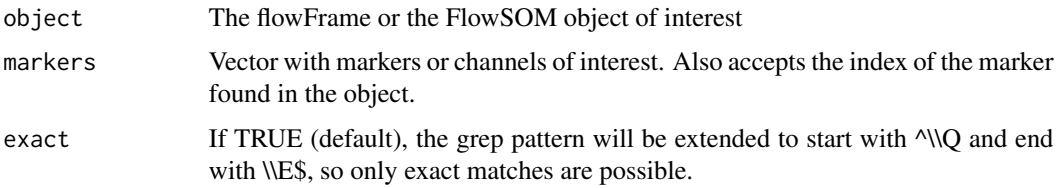

### Value

Corresponding channel names

# See Also

[GetMarkers](#page-29-1)

```
# Read the flowFrame
fileName <- system.file("extdata", "68983.fcs", package = "FlowSOM")
ff <- flowCore::read.FCS(fileName)
GetChannels(ff, c("FSC-A", "CD3", "FITC-A"))
GetMarkers(ff, c("FSC-A", "CD3", "FITC-A"))
```
<span id="page-21-0"></span>

<span id="page-22-0"></span>GetClusterCVs *Get CV values for all clusters*

#### Description

Get CV values for all clusters

# Usage

GetClusterCVs(fsom)

# Arguments

fsom FlowSOM object as generated by the FlowSOM function or the BuildSOM function

### Value

Matrix with coefficient of variation values for each marker

fileName <- system.file("extdata", "68983.fcs", package = "FlowSOM") flowSOM.res <- Flow-SOM(fileName, compensate = TRUE, transform = TRUE, scale = TRUE, colsToUse =  $c(9, 12, 12)$ 14:18), nClus = 10) cvs <- GetClusterCVs(flowSOM.res)

GetClusterMFIs *Get MFI values for all clusters*

# Description

Get MFI values for all clusters

### Usage

```
GetClusterMFIs(fsom, colsUsed = FALSE, prettyColnames = FALSE)
```
# Arguments

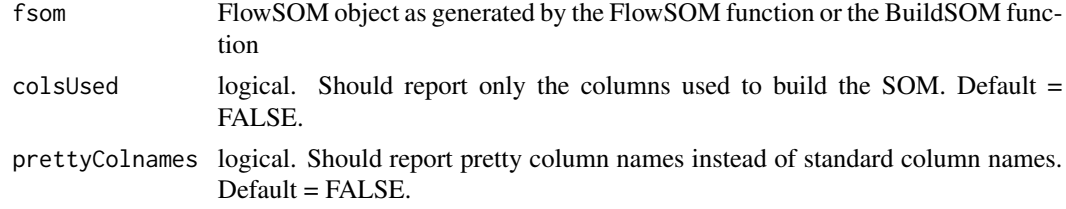

# Value

Matrix with median values for each marker

# Examples

```
fileName <- system.file("extdata", "68983.fcs", package = "FlowSOM")
flowSOM.res <- FlowSOM(fileName, compensate = TRUE, transform = TRUE,
                      scale = TRUE, colsToUse = c(9, 12, 14:18), nClus = 10)
mfis <- GetClusterMFIs(flowSOM.res)
```
GetClusterPercentagesPositive

*Get percentage-positive values for all clusters*

# Description

Get percentage-positive values for all clusters

### Usage

```
GetClusterPercentagesPositive(
  fsom,
  cutoffs,
  colsUsed = FALSE,
 prettyColnames = FALSE
\lambda
```
### Arguments

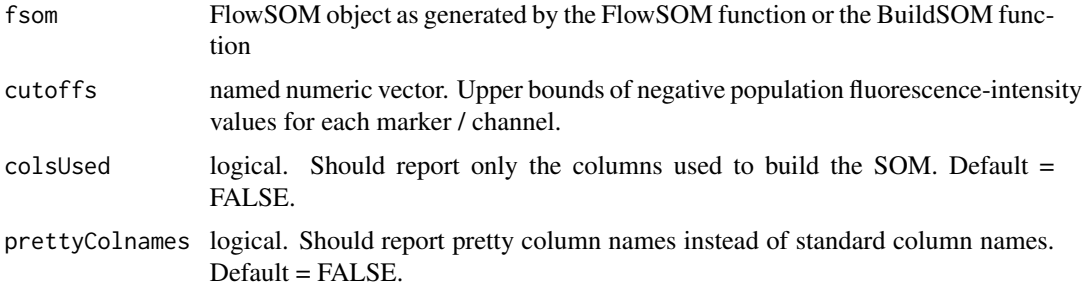

# Value

Matrix with percentages of cells that are positive in selected markers per each cluster

```
fileName <- system.file("extdata", "68983.fcs", package = "FlowSOM")
flowSOM.res <- FlowSOM(fileName, compensate = TRUE, transform = TRUE,
                     scale = TRUE, colsToUse = c(9, 12, 14:18), nClus = 10)
perc_pos <- GetClusterPercentagesPositive(flowSOM.res, cutoffs = c('CD4' = 5000))
```
<span id="page-23-0"></span>

<span id="page-24-0"></span>

# Description

Get cluster label for all individual cells

# Usage

```
GetClusters(fsom)
```
### Arguments

fsom FlowSOM object as generated by the FlowSOM function or the BuildSOM function

### Value

vector label for every cell

### Examples

```
fileName <- system.file("extdata", "68983.fcs", package = "FlowSOM")
flowSOM.res <- FlowSOM(fileName, compensate = TRUE, transform = TRUE,
                     scale = TRUE, colsToUse = c(9, 12, 14:18), nClus = 10)
cluster_labels <- GetClusters(flowSOM.res)
```
GetCounts *GetCounts*

# Description

Get counts of number of cells in clusters or metaclusters

#### Usage

GetCounts(fsom, level = "metaclusters")

### Arguments

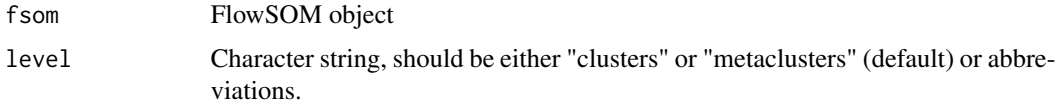

# <span id="page-25-0"></span>Value

A named vector with the counts

### Examples

```
# Read from file, build self-organizing map and minimal spanning tree
fileName <- system.file("extdata", "68983.fcs", package = "FlowSOM")
ff <- flowCore::read.FCS(fileName)
ff <- flowCore::compensate(ff, flowCore::keyword(ff)[["SPILL"]])
ff <- flowCore::transform(ff, flowCore::estimateLogicle(ff,
                                               flowCore::colnames(ff)[8:18]))
flowSOM.res <- FlowSOM(ff,
                       scale = TRUE,
                       colsTolse = c(9, 12, 14:18),nClus = 10,
                       seed = 1)
GetCounts(flowSOM.res)
GetCounts(flowSOM.res, level = "clusters")
```
GetCVs *Get CV values for all clusters*

### Description

Get CV values for all clusters

### Usage

GetCVs(fsom)

# Arguments

fsom FlowSOM object as generated by the FlowSOM function or the BuildSOM function

# Value

Matrix with coefficient of variation values for each marker

fileName <- system.file("extdata", "68983.fcs", package="FlowSOM") flowSOM.res <- FlowSOM(fileName, compensate=TRUE,transform=TRUE, scale=TRUE,colsToUse=c(9,12,14:18),nClus=10) cvs <- Get-ClusterCVs(flowSOM.res)

# <span id="page-26-0"></span>GetFeatures *GetFeatures*

# Description

Map FCS files on an existing FlowSOM object

# Usage

```
GetFeatures(
  fsom,
  files,
  level = c("clusters", "metaclusters"),
  type = "counts",
  MFI = NULL,positive_cutoffs = NULL,
  filenames = NULL,
  silent = FALSE
\mathcal{L}
```
# Arguments

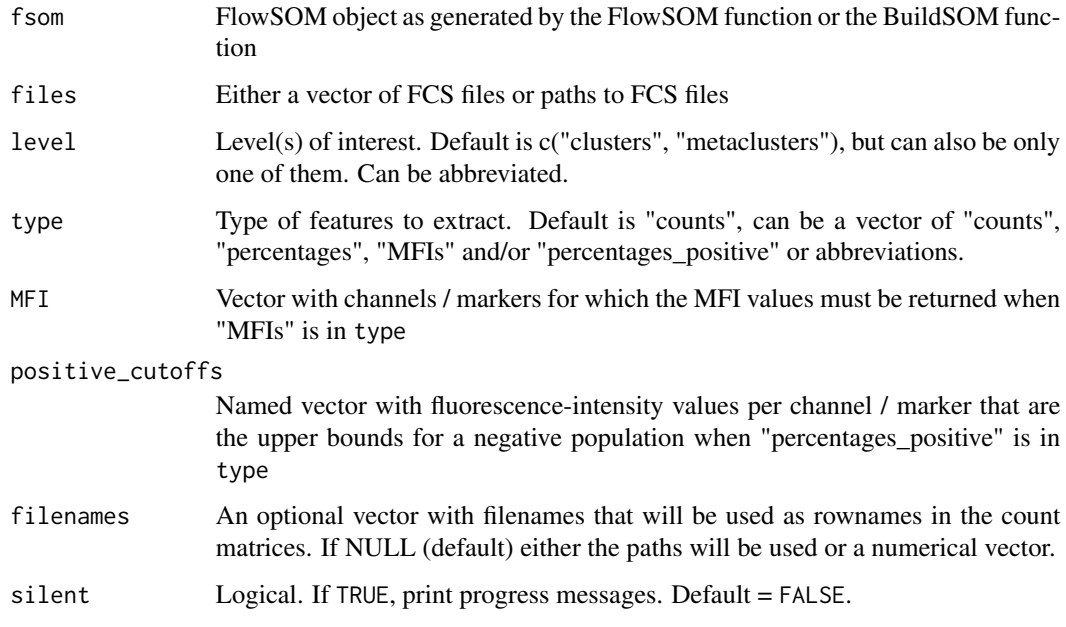

# Value

matrix with features per population - type combination

### Examples

```
# Build FlowSom result
fileName <- system.file("extdata", "68983.fcs", package = "FlowSOM")
ff <- flowCore::read.FCS(fileName)
ff <- flowCore::compensate(ff, flowCore::keyword(ff)[["SPILL"]])
ff <- flowCore::transform(ff,
        flowCore::transformList(colnames(flowCore::keyword(ff)[["SPILL"]]),
                               flowCore::logicleTransform()))
flowSOM.res <- FlowSOM(ff[1:1000, ],
                       scale = TRUE,
                       colsToUse = c(9, 12, 14:18),
                       nClus = 10# Map new data
counts <- GetFeatures(fsom = flowSOM.res,
                      level = "clusters",
                      files = c(ff[1001:2000, ], ff[2001:3000, ]))
features <- GetFeatures(fsom = flowSOM.res,
                        files = c(ff[1001:2000, ], ff[2001:3000, ]),
                        type = c("counts", "percentages", "MFIs"),
                        MFI = "APC-A",filenames = c("ff_1001-2000", "ff_2001-3000"))
# Get percentages of positive cells
positive_cutoffs \leq c('CD8' = 1.5,
                      'CD4' = 0.3,
                      'CD19' = 1.3,
                      'CD3' = -0.3)perc_pos <- GetFeatures(fsom = flowSOM.res,
                        files = c(ff[1001:2000, ], ff[2001:3000, ]),
                        type = c("percentages_positive"),
                        positive_cutoffs = positive_cutoffs,
                        filenames = c("ff_1001-2000", "ff_2001-3000"))
```
GetFlowJoLabels *Process a FlowJo workspace file*

# Description

Reads a FlowJo workspace file using the flowWorkspace library and returns a list with a matrix containing gating results and a vector with a label for each cell from a set of specified gates

#### Usage

```
GetFlowJoLabels(
  files,
 wspFile,
```
<span id="page-27-0"></span>

### GetFlowJoLabels 29

```
group = "All Samples",
cellTypes = NULL,
getData = FALSE,
...
```
### **Arguments**

)

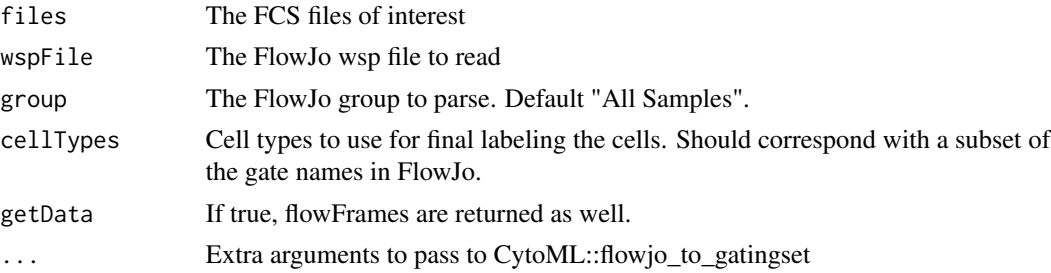

### Value

This function returns a list, which for every file contains a list in which the first element ("matrix") is a matrix containing filtering results for each specified gate and the second element ("manual") is a vector which assigns one label to each cell. If only one file is given, only one list is returned instead of a list of lists.

# See Also

[PlotPies](#page-70-1)

```
# Identify the files
fcs_file <- system.file("extdata", "68983.fcs", package = "FlowSOM")
wspFile <- system.file("extdata", "gating.wsp", package = "FlowSOM")
# Specify the cell types of interest for assigning one label per cell
cellTypes <- c("B cells",
                "gd T cells", "CD4 T cells", "CD8 T cells",
                "NK cells", "NK T cells")
# Parse the FlowJo workspace
gatingResult <- GetFlowJoLabels(fcs_file, wspFile,
                                cellTypes = cellTypes,
                                getData = TRUE)
# Check the number of cells assigned to each gate
colSums(gatingResult$matrix)
# Build a FlowSOM tree
flowSOM.res <- FlowSOM(gatingResult$flowFrame,
                       colsToUse = c(9, 12, 14:18),
                       nClus = 10,
```
seed  $= 1$ )

```
# Plot pies indicating the percentage of cell types present in the nodes
PlotPies(flowSOM.res,
         gatingResult$manual,
        backgroundValues = flowSOM.res$metaclustering)
```
<span id="page-29-1"></span>

GetMarkers *GetMarkers*

### Description

Get marker names for an array of channels, given a flowFrame or a FlowSOM object. As available in "desc". If this is NA, defaults to channel name. [grep](#page-0-0) is used to look for the markers. Other regex can be added.

#### Usage

GetMarkers(object, channels, exact = TRUE)

# Arguments

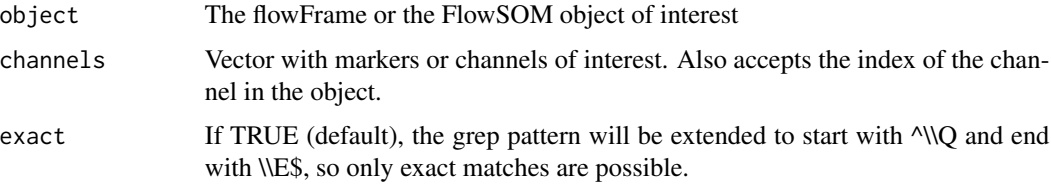

# Value

Corresponding marker names

### See Also

**[GetChannels](#page-21-1)** 

```
# Read the flowFrame
fileName <- system.file("extdata", "68983.fcs", package = "FlowSOM")
ff <- flowCore::read.FCS(fileName)
GetChannels(ff, c("FSC-A", "CD3", "FITC-A"))
GetMarkers(ff, c("FSC-A", "CD3", "FITC-A"))
```
<span id="page-30-0"></span>GetMetaclusterCVs *GetMetaclusterCVs*

#### Description

Compute the coefficient of variation for the metaclusters

#### Usage

```
GetMetaclusterCVs(fsom, colsUsed = FALSE, prettyColnames = FALSE)
```
### Arguments

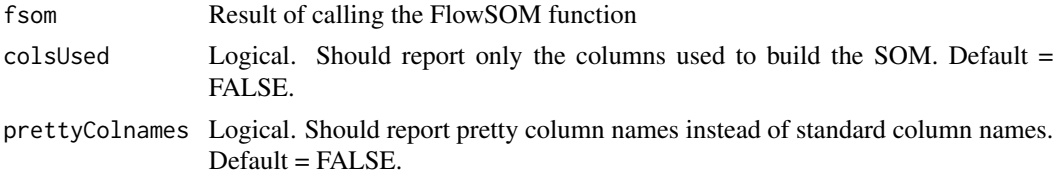

# Value

Metacluster CVs

#### Examples

```
fileName <- system.file("extdata", "68983.fcs", package = "FlowSOM")
ff <- flowCore::read.FCS(fileName)
ff <- flowCore::compensate(ff, flowCore::keyword(ff)[["SPILL"]])
ff <- flowCore::transform(ff,
         flowCore::transformList(colnames(flowCore::keyword(ff)[["SPILL"]]),
                                flowCore::logicleTransform()))
flowSOM.res <- FlowSOM(ff,
                       scale = TRUE,
                       colsToUse = c(9, 12, 14:18),
                       nClus = 10cvs <- GetMetaclusterCVs(flowSOM.res)
```
GetMetaclusterMFIs *GetMetaclusterMFIs*

# Description

Compute the median fluorescence intensities for the metaclusters

### Usage

```
GetMetaclusterMFIs(fsom, colsUsed = FALSE, prettyColnames = FALSE)
```
# <span id="page-31-0"></span>Arguments

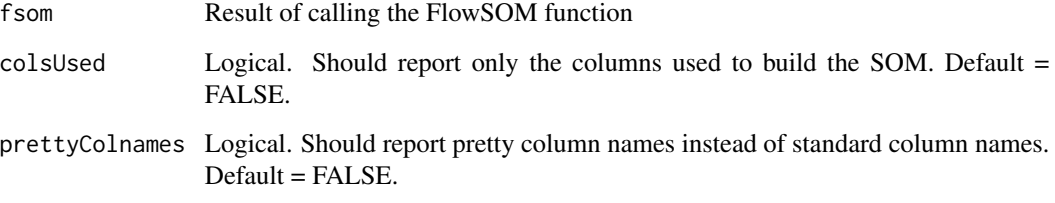

# Value

Metacluster MFIs

# Examples

```
fileName <- system.file("extdata", "68983.fcs", package = "FlowSOM")
ff <- flowCore::read.FCS(fileName)
ff <- flowCore::compensate(ff, flowCore::keyword(ff)[["SPILL"]])
ff <- flowCore::transform(ff,
         flowCore::transformList(colnames(flowCore::keyword(ff)[["SPILL"]]),
                                flowCore::logicleTransform()))
flowSOM.res <- FlowSOM(ff,
                       scale = TRUE,
                       colsTolse = c(9, 12, 14:18),nClus = 10mfis <- GetMetaclusterMFIs(flowSOM.res)
```
GetMetaclusterPercentagesPositive *Get percentage-positive values for all metaclusters*

### Description

Get percentage-positive values for all metaclusters

# Usage

```
GetMetaclusterPercentagesPositive(
  fsom,
  cutoffs,
  colsUsed = FALSE,
  prettyColnames = FALSE
\mathcal{E}
```
### <span id="page-32-0"></span>GetMetaclusters 33

### Arguments

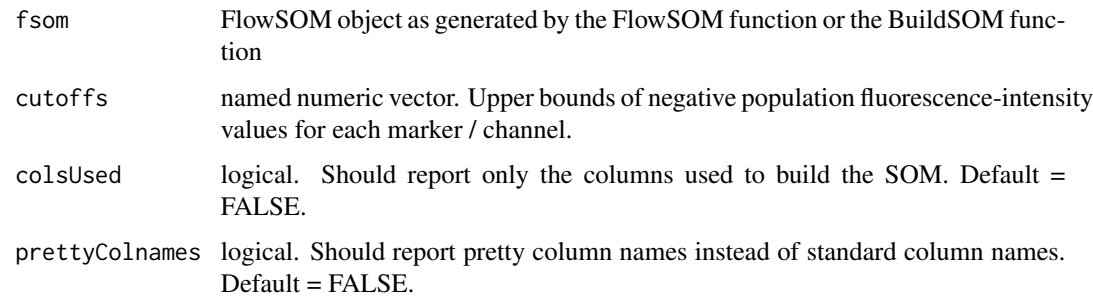

# Value

Matrix with percentages of cells that are positive in selected markers per each metacluster

# Examples

```
fileName <- system.file("extdata", "68983.fcs", package = "FlowSOM")
flowSOM.res <- FlowSOM(fileName, compensate = TRUE, transform = TRUE,
                     scale = TRUE, colsToUse = c(9, 12, 14:18), nClus = 10)
perc_pos <- GetMetaclusterPercentagesPositive(flowSOM.res, cutoffs = c('CD4' = 5000))
```
GetMetaclusters *Get metacluster label for all individual cells*

# Description

Get metacluster label for all individual cells

### Usage

```
GetMetaclusters(fsom, meta = NULL)
```
# Arguments

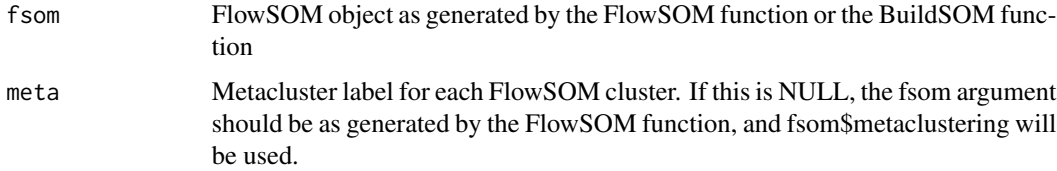

#### Value

vector label for every cell

### Examples

```
fileName <- system.file("extdata", "68983.fcs", package = "FlowSOM")
flowSOM.res <- FlowSOM(fileName, compensate = TRUE, transform = TRUE,
                      scale = TRUE, colsToUse = c(9, 12, 14:18), nClus = 10)
metacluster_labels <- GetMetaclusters(flowSOM.res)
metacluster_labels <- GetMetaclusters(flowSOM.res,
                                      meta = flowSOM.res$metaclustering)
```
GetMFIs *Get MFI values for all clusters*

# Description

Get MFI values for all clusters

### Usage

GetMFIs(fsom, colsUsed = FALSE, prettyColnames = FALSE)

#### Arguments

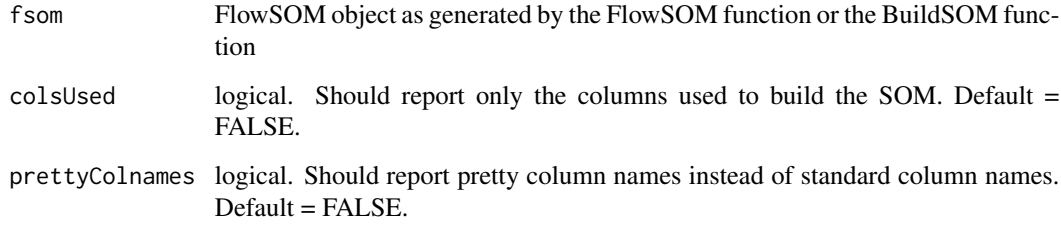

### Value

Matrix with median values for each marker

```
fileName <- system.file("extdata", "68983.fcs", package="FlowSOM")
flowSOM.res <- FlowSOM(fileName, compensate=TRUE, transform=TRUE,
                      scale=TRUE,colsToUse=c(9,12,14:18),nClus=10)
mfis <- GetClusterMFIs(flowSOM.res)
```
<span id="page-33-0"></span>

<span id="page-34-0"></span>GetPercentages *GetPercentages*

# Description

Get percentages of number of cells in clusters or metaclusters

#### Usage

```
GetPercentages(fsom, level = "metaclusters")
```
### Arguments

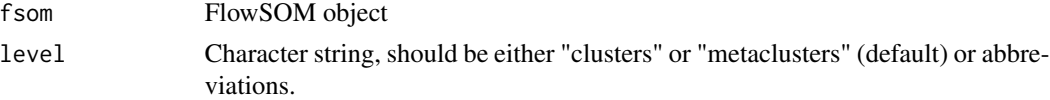

# Value

A named vector with the percentages

# Examples

```
# Read from file, build self-organizing map and minimal spanning tree
fileName <- system.file("extdata", "68983.fcs", package = "FlowSOM")
ff <- flowCore::read.FCS(fileName)
ff <- flowCore::compensate(ff, flowCore::keyword(ff)[["SPILL"]])
ff <- flowCore::transform(ff, flowCore::estimateLogicle(ff,
                                              flowCore::colnames(ff)[8:18]))
flowSOM.res <- FlowSOM(ff,
                       scale = TRUE,
                       colsToUse = c(9, 12, 14:18),nClus = 10,
                       seed = 1)GetPercentages(flowSOM.res)
GetPercentages(flowSOM.res, level = "clusters")
```
<span id="page-34-1"></span>get\_channels *get\_channels*

# Description

Get channel names for an array of markers, given a flowFrame

### Usage

get\_channels(ff, markers)

### <span id="page-35-0"></span>Arguments

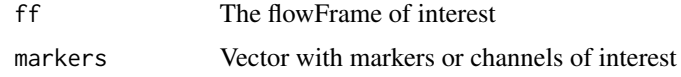

# Value

Corresponding channel names

# See Also

[get\\_markers](#page-35-1)

### Examples

```
# Read the flowFrame
fileName <- system.file("extdata", "68983.fcs", package="FlowSOM")
ff <- flowCore::read.FCS(fileName)
GetChannels(ff, c("FSC-A", "CD3", "FITC-A"))
GetMarkers(ff, c("FSC-A", "CD3", "FITC-A"))
```
<span id="page-35-1"></span>get\_markers *get\_markers*

### Description

Get marker names, given a flowFrame. As available in "desc". If this is NA, defaults to channel name.

### Usage

```
get_markers(ff, markers)
```
# Arguments

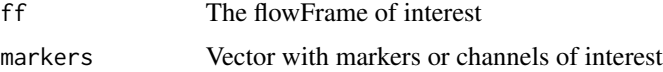

# Value

Corresponding marker names

#### See Also

[get\\_channels](#page-34-1)
gg\_color\_hue 37

# Examples

```
# Read the flowFrame
fileName <- system.file("extdata", "68983.fcs", package="FlowSOM")
ff <- flowCore::read.FCS(fileName)
GetChannels(ff, c("FSC-A", "CD3", "FITC-A"))
GetMarkers(ff, c("FSC-A", "CD3", "FITC-A"))
```
gg\_color\_hue *gg\_color\_hue*

# Description

Helper function to get the ggplot colors

# Usage

gg\_color\_hue(n)

## Arguments

n Number of colors

# Value

array with hexadecimal color values

GroupStats *GroupStats*

# Description

Calculate statistics between 2 groups based on the [GetFeatures](#page-26-0) output

# Usage

GroupStats(features, groups)

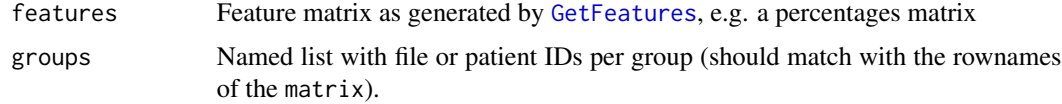

#### Value

Matrix with the medians per group, the p-values (the raw, Benjamini Hochberg corrected one and the -log10) that resulted from a Wilcox test and the fold and log10 fold changes between the medians of the 2 groups

#### Examples

```
# Build FlowSom result
 fileName <- system.file("extdata", "68983.fcs", package = "FlowSOM")
 ff <- flowCore::read.FCS(fileName)
 ff <- flowCore::compensate(ff, flowCore::keyword(ff)[["SPILL"]])
 ff <- flowCore::transform(ff,
         flowCore::transformList(colnames(flowCore::keyword(ff)[["SPILL"]]),
                                flowCore::logicleTransform()))
 flowSOM.res \leq FlowSOM(ff, scale = TRUE, colsToUse = c(9, 12, 14:18),
                          nClus = 10# Create new data
# To illustrate the output, we here generate new FCS files (with more
# cells in metaclusters 1 and 9).
# In practice you would not generate any new file but use your different
# files from your different groups
 flowCore::write.FCS(ff[sample(1:nrow(ff), 1000), ], file = "ff_tmp1.fcs")
 flowCore::write.FCS(ff[sample(1:nrow(ff), 1000), ], file = "ff_tmp2.fcs")
 flowCore::write.FCS(ff[sample(1:nrow(ff), 1000), ], file = "ff_tmp3.fcs")
 ff_tmp <- ff[c(1:1000,
                which(flowSOM.res$map$mapping[, 1] %in%
                     which(flowSOM.res$metaclustering == 9)),
                which(flowSOM.res$map$mapping[, 1] %in%
                     which(flowSOM.res$metaclustering == 1))), ]
 flowCore::write.FCS(ff_tmp[sample(1:nrow(ff_tmp), 1000), ],
                     file = "ff_tmp4.fcs")flowCore::write.FCS(ff_tmp[sample(1:nrow(ff_tmp), 1000), ],
                     file = "ff\_tmp5.fcs")# Get the count matrix
 percentages <- GetFeatures(fsom = flowSOM.res,
                            files = c("ff_tmp1.fcs","ff_tmp2.fcs",
                                      "ff_tmp3.fcs",
                                      "ff_tmp4.fcs",
                                      "ff_tmp5.fcs"),
                            type = "percentages")
# Perform the statistics
groups <- list("Group 1" = c("ff_tmp1.fcs", "ff_tmp2.fcs", "ff_tmp3.fcs"),
               "Group 2" = c("ff_tmp4.fcs", "ff_tmp5.fcs"))MC_stats <- GroupStats(percentages[["metacluster_percentages"]], groups)
C_stats <- GroupStats(percentages[["cluster_percentages"]], groups)
# Process the fold changes vector
```

```
fold_changes <- C_stats["fold changes", ]
fold_changes <- factor(ifelse(fold_changes < -3,
                                 "Underrepresented compared to Group 1",
                                ifelse(fold_changes > 3,
                                        "Overrepresented compared to Group 1",
                                         "--")),
                          levels = c("--","Underrepresented compared to Group 1",
                                      "Overrepresented compared to Group 1"))
fold_changes[is.na(fold_changes)] <- "--"
# Show in figure
## Fold change
gr_1 <- PlotStars(flowSOM.res,
                   title = "Group 1",
                   nodeSizes = C_stats["medians Group 1", ],
                   list_insteadof_ggarrange = TRUE)
gr_2 <- PlotStars(flowSOM.res, title = "Group 2",
             nodeSizes = C_stats["medians Group 2", ],
             backgroundValues = fold_changes,
             backgroundColors = c("white", "red", "blue"),
             list_insteadof_ggarrange = TRUE)
p <- ggpubr::ggarrange(plotlist = c(list(gr_1$tree), gr_2),
                        heights = c(3, 1))
ggplot2::ggsave("Groups_foldchanges.pdf", p, width = 10)
## p values
p <- PlotVariable(flowSOM.res, title = "Wilcox test group 1 vs. group 2",
variable = C_stats["p values", ])
ggplot2::ggsave("Groups_pvalues.pdf", p)
## volcano plot
p <- ggplot2::ggplot(data.frame("-log10 p values" = c(C_stats[4, ],
                                                          MC\_stats[4, ]),"log10 fold changes" = c(C_ stats[7, 1,MC_stats[7, ]),
MC_sta<br>_log10 fold changes" = c(C_s"<br>, check.names = FALSE), ggplot2::aes(x = `log10 fold changes`
                                      g10 fold changes" = c(C_s<br>x = `log10 fold changes`,<br>y = `-log10 p values`)) +
ggplot2::xlim(-3, 3) +ggplot2::ylim(0, 3) +ggplot2::geom_point()
```
Initialize\_KWSP *Select k well spread points from X*

#### Description

Select k well spread points from X

# Usage

Initialize\_KWSP(X, xdim, ydim)

# Arguments

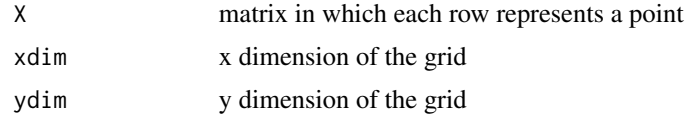

#### Value

array containing the selected selected rows

# Examples

```
points <- matrix(1:1000, ncol = 10)
selection <- Initialize_KWSP(points, 3, 3)
```
Initialize\_PCA *Create a grid from first 2 PCA components*

# Description

Create a grid from first 2 PCA components

# Usage

Initialize\_PCA(data, xdim, ydim)

# Arguments

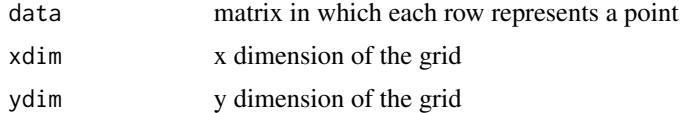

#### Value

array containing the selected selected rows

# Examples

```
points <- matrix(1:1000, ncol = 10)
selection <- Initialize_PCA(points, 3, 3)
```
ManualVector *Summarize the gating matrix into one vector, only including the cell types of interest*

# Description

Extract the compensated and transformed data and all gate labels.

# Usage

ManualVector(manualMatrix, cellTypes)

# Arguments

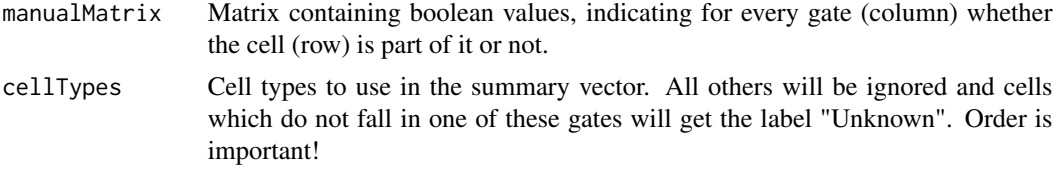

# Value

A factor with one label for every cell

MapDataToCodes *Assign nearest node to each datapoint*

# Description

Assign nearest node to each datapoint

#### Usage

```
MapDataToCodes(codes, newdata, distf = 2)
```
# Arguments

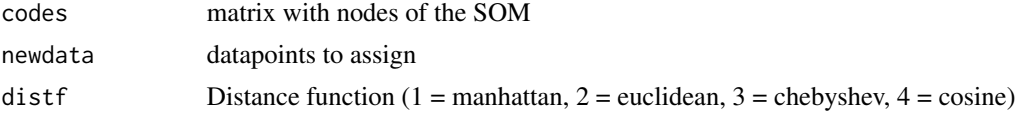

# Value

Array with nearest node id for each datapoint

MetaclusterCVs *MetaclusterCVs*

#### Description

Compute the coefficient of variation for the metaclusters

#### Usage

```
MetaclusterCVs(fsom)
```
# Arguments

fsom Result of calling the FlowSOM function

# Value

Metacluster CVs

# Examples

```
fileName <- system.file("extdata", "68983.fcs", package="FlowSOM")
ff <- flowCore::read.FCS(fileName)
ff <- flowCore::compensate(ff,ff@description$SPILL)
ff <- flowCore::transform(ff,
         flowCore::transformList(colnames(ff@description$SPILL),
                                flowCore::logicleTransform()))
flowSOM.res <- FlowSOM(ff,scale=TRUE,colsToUse=c(9,12,14:18), nClus=10)
cvs <- GetMetaclusterCVs(flowSOM.res)
```
<span id="page-41-0"></span>MetaClustering *MetaClustering*

#### Description

Cluster data with automatic number of cluster determination for several algorithms

# Usage

```
MetaClustering(data, method, max = 20, seed = NULL, ...)
```
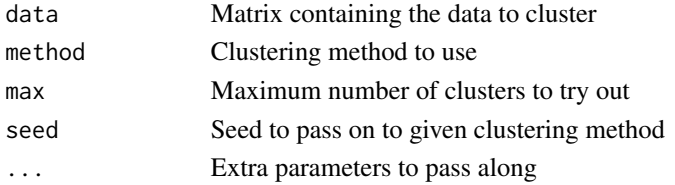

# Value

Numeric array indicating cluster for each datapoint

#### See Also

[metaClustering\\_consensus](#page-42-0)

#### Examples

```
# Read from file, build self-organizing map and minimal spanning tree
fileName <- system.file("extdata", "68983.fcs", package = "FlowSOM")
flowSOM.res <- ReadInput(fileName, compensate = TRUE, transform = TRUE,
                         scale = TRUE)
flowSOM.res <- BuildSOM(flowSOM.res,colsToUse = c(9, 12, 14:18))
flowSOM.res <- BuildMST(flowSOM.res)
# Apply metaclustering
metacl <- MetaClustering(flowSOM.res$map$codes,
                         "metaClustering_consensus",
                         max = 10# Get metaclustering per cell
flowSOM.clustering <- metacl[flowSOM.res$map$mapping[, 1]]
```
<span id="page-42-0"></span>metaClustering\_consensus

#### *MetaClustering*

#### Description

Cluster data using hierarchical consensus clustering with k clusters

#### Usage

```
metaClustering_consensus(data, k = 7, seed = NULL)
```
## Arguments

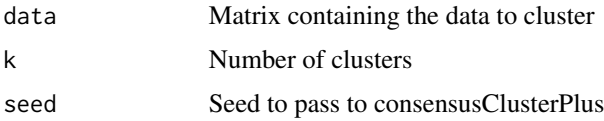

#### Value

Numeric array indicating cluster for each datapoint

# See Also

[MetaClustering](#page-41-0)

# Examples

```
# Read from file, build self-organizing map and minimal spanning tree
fileName <- system.file("extdata", "68983.fcs", package = "FlowSOM")
flowSOM.res <- ReadInput(fileName, compensate = TRUE, transform = TRUE,
                         scale = TRUE)
flowSOM.res <- BuildSOM(flowSOM.res,colsToUse = c(9, 12, 14:18))
flowSOM.res <- BuildMST(flowSOM.res)
# Apply consensus metaclustering
```
metacl <- metaClustering\_consensus(flowSOM.res\$map\$codes, k = 10)

MetaclusterMFIs *MetaclusterMFIs*

## Description

Compute the median fluorescence intensities for the metaclusters

#### Usage

```
MetaclusterMFIs(fsom)
```
#### Arguments

fsom Result of calling the FlowSOM function

#### Value

Metacluster MFIs

#### Examples

```
fileName <- system.file("extdata", "68983.fcs", package="FlowSOM")
ff <- flowCore::read.FCS(fileName)
ff <- flowCore::compensate(ff,ff@description$SPILL)
ff <- flowCore::transform(ff,
         flowCore::transformList(colnames(ff@description$SPILL),
                                flowCore::logicleTransform()))
flowSOM.res <- FlowSOM(ff,scale=TRUE,colsToUse=c(9,12,14:18),maxMeta=10)
mfis <- GetMetaclusterMFIs(flowSOM.res)
```
NClusters *NClusters*

# Description

Extracts the number of clusters from a FlowSOM object

## Usage

NClusters(fsom)

## Arguments

fsom FlowSOM object

# Value

The number of clusters

# Examples

```
# Build FlowSom result
fileName <- system.file("extdata", "68983.fcs", package = "FlowSOM")
ff <- flowCore::read.FCS(fileName)
flowSOM.res <- FlowSOM(ff,
                      compensate = TRUE, transform = TRUE, scale = TRUE,
                      colsTolse = c(9, 12, 14:18),maxMeta = 10NClusters(flowSOM.res)
```
<span id="page-44-0"></span>NewData *NewData*

## Description

Map new data to a FlowSOM grid

#### Usage

```
NewData(
  fsom,
  input,
  madAllowed = 4,
  compensate = NULL,
  spillover = NULL,
  transform = NULL,
```

```
toTransform = NULL,
  transformFunction = NULL,
  transformList = NULL,
  scale = NULL,
  scaled.center = NULL,
  scaled.scale = NULL,
  silent = FALSE
\mathcal{L}
```
# Arguments

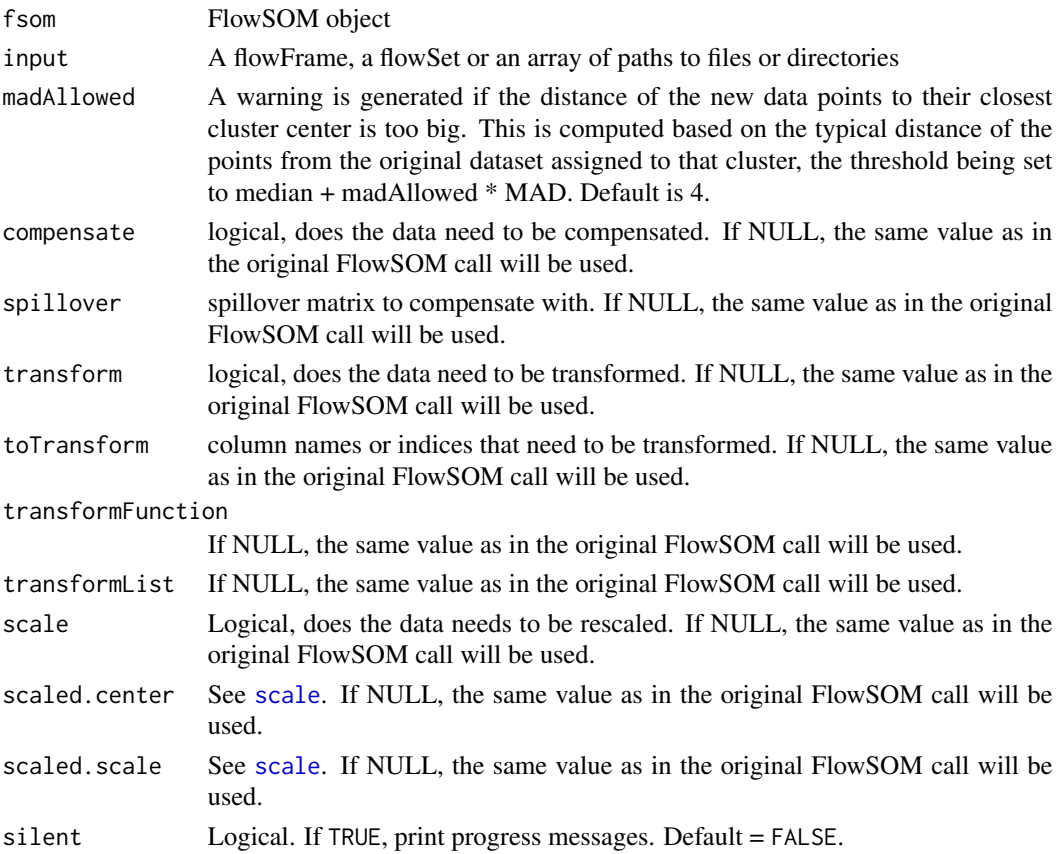

## Details

New data is mapped to an existing FlowSOM object. The input is similar to the [ReadInput](#page-81-0) function. A new FlowSOM object is created, with the same grid, but a new mapping, node sizes and mean values. The same preprocessing steps (compensation, transformation and scaling) will happen to this file as was specified in the original FlowSOM call. The scaling parameters from the original grid will be used.

# Value

A new FlowSOM object

# NMetaclusters 47

# See Also

[FlowSOMSubset](#page-19-0) if you want to get a subset of the current data instead of a new dataset

#### Examples

```
# Build FlowSom result
fileName <- system.file("extdata", "68983.fcs", package = "FlowSOM")
ff <- flowCore::read.FCS(fileName)
ff <- flowCore::compensate(ff, flowCore::keyword(ff)[["SPILL"]])
ff <- flowCore::transform(ff,
        flowCore::transformList(colnames(flowCore::keyword(ff)[["SPILL"]]),
                               flowCore::logicleTransform()))
  flowSOM.res <- FlowSOM(ff[1:1000, ],
                         scale = TRUE,
                         colsToUse = c(9, 12, 14:18),
                         nClus = 10# Map new data
  fSOM2 <- NewData(flowSOM.res, ff[1001:2000, ])
```
NMetaclusters *NMetaclusters*

#### **Description**

Extracts the number of metaclusters from a FlowSOM object

#### Usage

NMetaclusters(fsom)

#### **Arguments**

f som FlowSOM object

#### Value

The number of metaclusters

#### Examples

```
# Build FlowSom result
fileName <- system.file("extdata", "68983.fcs", package = "FlowSOM")
ff <- flowCore::read.FCS(fileName)
flowSOM.res <- FlowSOM(ff,
                       compensate = TRUE, transform = TRUE, scale = TRUE,
                       colsToUse = c(9, 12, 14:18),
                       maxMeta = 10NMetaclusters(flowSOM.res)
```
<span id="page-47-1"></span>ParseArcs *ParseArcs*

# Description

Parses stars

# Usage

ParseArcs(x, y, arcValues, arcHeights)

# Arguments

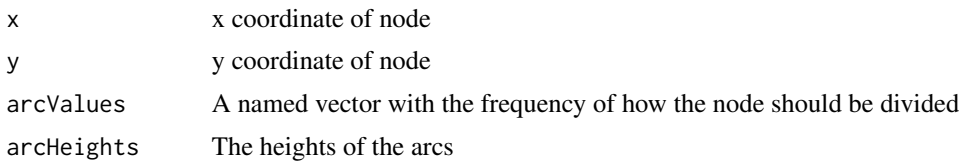

## Details

Function that parses the FlowSOM object into a dataframe for the star values for ggplot

#### Value

A dataframe ready to use with ggplot, consisting of the coordinates of centers, the radius and angles of the star values

# See Also

[PlotFlowSOM](#page-58-0), [ParseEdges](#page-47-0), [ParseNodeSize](#page-48-0), [ParseQuery](#page-49-0), [ParseSD](#page-50-0)

<span id="page-47-0"></span>ParseEdges *ParseEdges*

# Description

Parses edges

# Usage

ParseEdges(fsom)

# Arguments

fsom FlowSOM object, as generated by [FlowSOM](#page-16-0)

# ParseLayout 49

# Details

Function that parses the graph edges of the FlowSOM object into a dataframe

# Value

A dataframe consisting of start and end coordinates of edges

## See Also

[PlotFlowSOM](#page-58-0), [ParseNodeSize](#page-48-0), [ParseArcs](#page-47-1), [ParseQuery](#page-49-0), [ParseSD](#page-50-0), [AddMST](#page-6-0)

ParseLayout *ParseLayout* Description ParseLayout Usage ParseLayout(fsom, layout) Arguments fsom FlowSOM object layout "MST", "grid" or a matrix/dataframe with 2 columns and 1 row per cluster

#### Value

dataframe with 2 columns and 1 row per cluster

<span id="page-48-0"></span>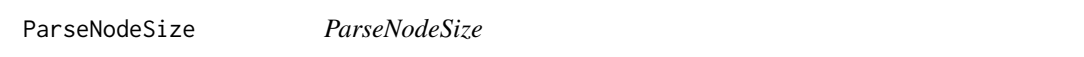

# Description

Parses node size

#### Usage

ParseNodeSize(nodeSizes, maxNodeSize, refNodeSize)

## Arguments

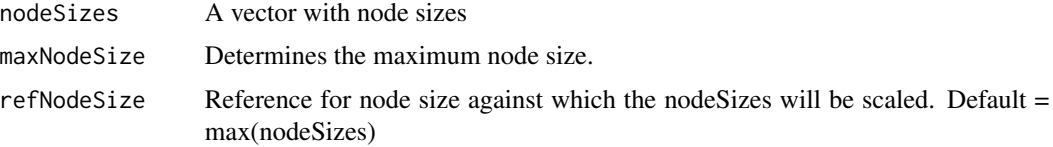

# Details

Function that parses the mapping of the FlowSOM object into node sizes relative to the abundances of cells per cluster

Scales node size relative to the abundances of cells per cluster

## Value

A vector is returned consisting of node sizes

# See Also

[PlotFlowSOM](#page-58-0), [ParseEdges](#page-47-0), [AutoMaxNodeSize](#page-12-0), [ParseArcs](#page-47-1), [ParseQuery](#page-49-0), [ParseSD](#page-50-0)

<span id="page-49-0"></span>ParseQuery *ParseQuery*

#### Description

Parses query

# Usage

```
ParseQuery(fsom, query)
```
#### Arguments

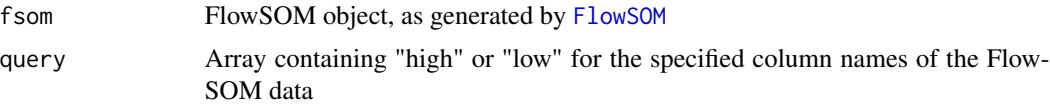

# Details

Identify nodes in the tree which resemble a certain profile of "high" or "low" marker expressions.

#### Value

A list, containing the ids of the selected nodes, the individual scores for all nodes and the scores for each marker for each node

#### ParseSD 51

# See Also

[PlotFlowSOM](#page-58-0), [ParseEdges](#page-47-0), [ParseNodeSize](#page-48-0), [ParseArcs](#page-47-1), [QueryStarPlot](#page-78-0), [ParseSD](#page-50-0)

## <span id="page-50-0"></span>ParseSD *ParseSD Parses SD in FlowSOM object*

# Description

Calculates the standard deviation of a FlowSOM object

# Usage

ParseSD(fsom, marker = NULL)

## Arguments

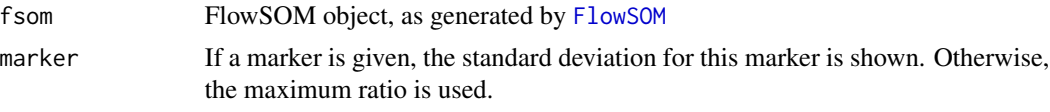

#### Value

A vector containing the SDs

# See Also

[PlotFlowSOM](#page-58-0), [ParseEdges](#page-47-0), [ParseNodeSize](#page-48-0), [ParseArcs](#page-47-1), [ParseQuery](#page-49-0), [PlotSD](#page-72-0)

Plot2DScatters *Plot2DScatters*

## Description

Function to draw 2D scatter plots of FlowSOM (meta)clusters

# Usage

```
Plot2DScatters(
  fsom,
  channelpairs,
 clusters = NULL,
 metaclusters = NULL,
 maxBgPoints = 3000,
 sizeBgPoints = 0.5,
 maxPoints = 1000,
```

```
sizePoints = 0.5,
 xLim = NULL,yLim = NULL,
 xyLabels = c("marker"),
  density = TRUE,
 centers = TRUE,
 colors = NULL,
 plotFile = "2DScatterPlots.png"
)
```
#### Arguments

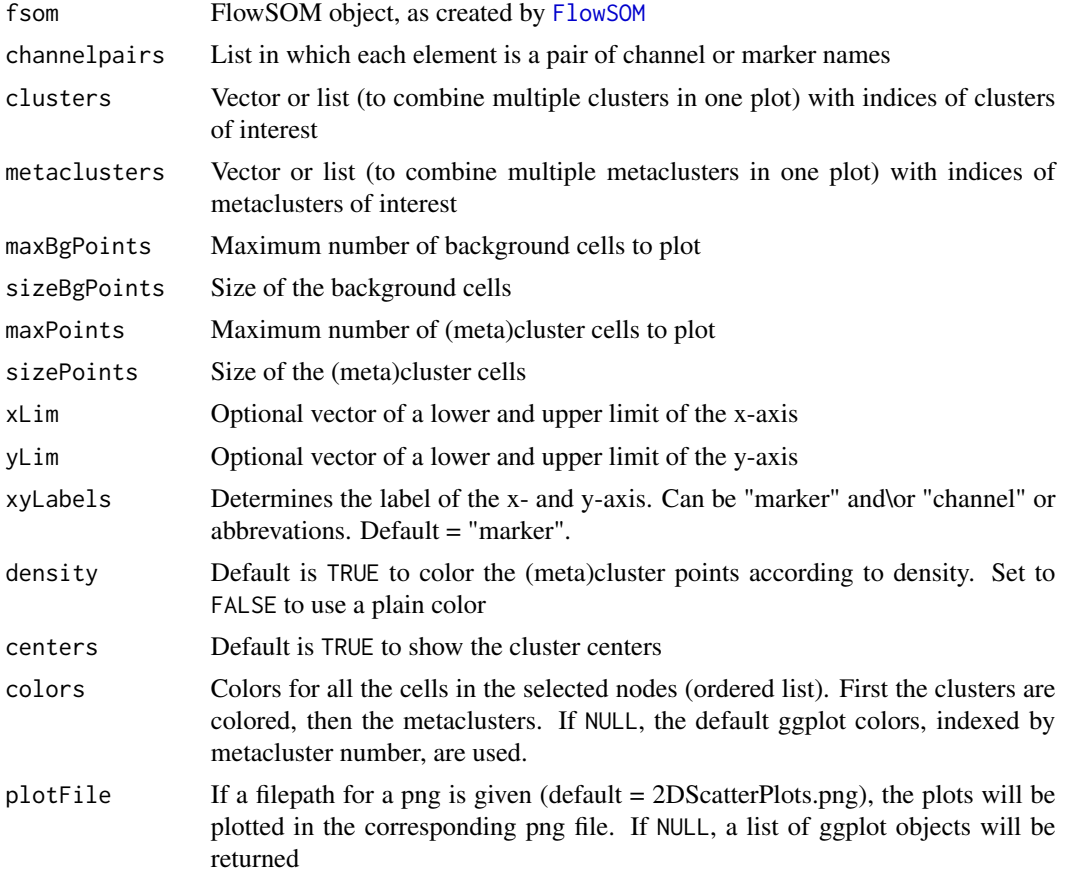

# Details

Plot multiple 2D scatter plots in a png file. A subset of fsom\$data is plotted in gray, and those of the selected clusters and metaclusters are plotted in color.

#### Value

If plot is TRUE, nothing is returned and a plot is drawn in which background cells are plotted in gray and the cells of the selected nodes in color. If plot is FALSE, a ggplot objects list is returned.

#### PlotCenters 53

# Examples

```
# Identify the files
fcs <- flowCore::read.FCS(system.file("extdata", "68983.fcs",
                                      package = "FlowSOM"))
# Build a FlowSOM object
flowSOM.res <- FlowSOM(fcs,
                       scale = TRUE,
                       compensate = TRUE,
                       transform = TRUE,
                       toTransform = 8:18,
                       colsToUse = c(9, 12, 14:18),
                       nClus = 10,
                       seed = 1)
# Make the 2D scatter plots of the clusters and metaclusters of interest
Plot2DScatters(fsom = flowSOM.res,
               channelpairs = list(c("PE-Cy7-A", "PE-Cy5-A"),
                                   c("PE-Texas Red-A", "Pacific Blue-A")),
               clusters = c(1, 48, 49, 82, 95),
               metaclusters = list(c(1, 4), 9),
               density = FALSE)
Plot2DScatters(fsom = flowSOM.res,
               channelpairs = list(c("PE-Texas Red-A", "Pacific Blue-A")),
               metaclusters = list(c(1, 4)),density = FALSE,
               colors = list(c("red", "green")))
```
<span id="page-52-0"></span>PlotCenters *PlotCenters*

## Description

Plot cluster centers on a 2D plot

#### Usage

```
PlotCenters(fsom, marker1, marker2, MST = TRUE)
```
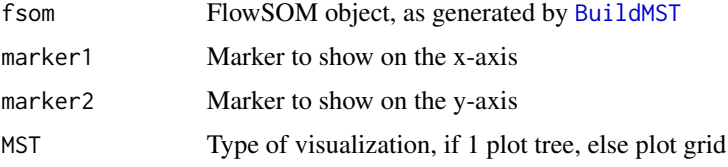

#### Details

Plot FlowSOM nodes on a 2D scatter plot of the data

# Value

Nothing is returned. A 2D scatter plot is drawn on which the nodes of the grid are indicated

## See Also

[PlotStars](#page-74-0),[PlotPies](#page-70-0), [PlotMarker](#page-64-0),[BuildMST](#page-12-1)

# Examples

```
# Read from file, build self-organizing map and minimal spanning tree
fileName <- system.file("extdata", "68983.fcs", package="FlowSOM")
flowSOM.res <- ReadInput(fileName, compensate=TRUE, transform=TRUE,
                         scale=TRUE)
flowSOM.res <- BuildSOM(flowSOM.res,colsToUse=c(9,12,14:18))
flowSOM.res <- BuildMST(flowSOM.res)
# Plot centers
plot <- Plot2DScatters(flowSOM.res,
               channelpairs = list(c("FSC-A","SSC-A")),
               clusters = list(seq_len(NClusters(flowSOM.res))),
               maxPoints = 0,
               plotFile = NULL)
```
<span id="page-53-0"></span>PlotClusters2D *PlotClusters2D*

## Description

Plot nodes on scatter plot

#### Usage

```
PlotClusters2D(
  fsom,
  marker1,
  marker2,
  nodes,
  col = "#FF0000",maxBgPoints = 10000,
  pchBackground = ".",
 pchCluster = ".",
  main = "",xlab = fsom$prettyColnames[marker1],
```

```
ylab = fsom$prettyColnames[marker2],
xlim = c(min(fsom$data[, marker1]), max(fsom$data[, marker1])),
ylim = c(min(fsom$data[, marker2]), max(fsom$data[, marker2])),
...
```
#### Arguments

)

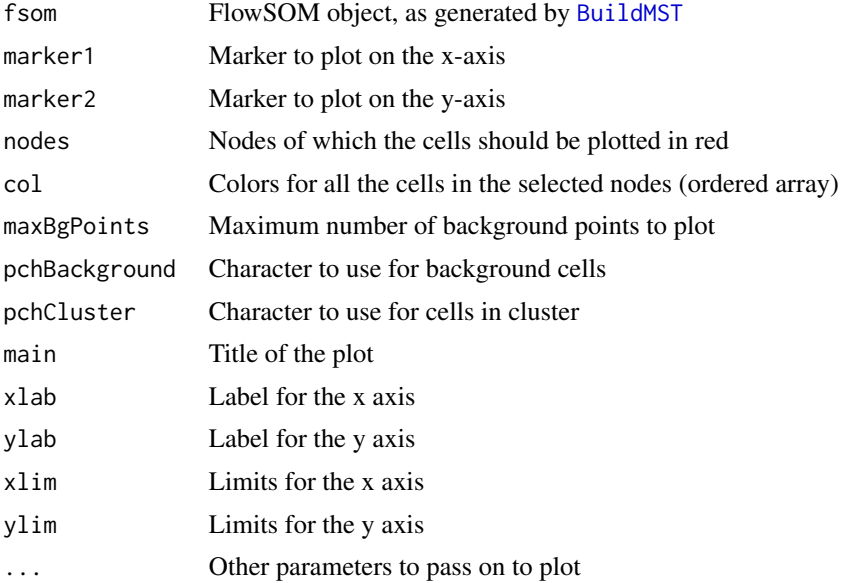

#### Details

Plot a 2D scatter plot. All cells of fsom\$data are plotted in black, and those of the selected nodes are plotted in red. The nodes in the grid are indexed starting from the left bottom, first going right, then up. E.g. In a 10x10 grid, the node at top left will have index 91.

#### Value

Nothing is returned. A plot is drawn in which all cells are plotted in black and the cells of the selected nodes in red.

#### See Also

[PlotNumbers](#page-67-0), [PlotCenters](#page-52-0), [BuildMST](#page-12-1)

#### Examples

## Deprecated - use Plot2DScatters instead ##

```
# Read from file, build self-organizing map and minimal spanning tree
fileName <- system.file("extdata", "68983.fcs", package = "FlowSOM")
flowSOM.res <- ReadInput(fileName, compensate = TRUE, transform = TRUE,
                         scale = TRUE)
```
# 56 PlotDimRed

```
flowSOM.res <- BuildSOM(flowSOM.res, colsToUse = c(9, 12, 14:18))
 flowSOM.res <- BuildMST(flowSOM.res)
  # Plot cells
  ## Not run:
  Plot2DScatters(flowSOM.res, c(1, 2), clusters = 91)
## End(Not run)
```
PlotDimRed *PlotDimRed*

# Description

Plot a dimensionality reduction

# Usage

```
PlotDimRed(
  fsom,
  colsToUse = fsom$map$colsUsed,
  colorBy = "metaclusters",
  colors = NULL,
 \lim = NULL,
 cTotal = NULL,dimred = Rtsne::Rtsne,
  extractLayout = function(dimred) { }dimred$Y
 },
 label = TRUE,returnLayout = FALSE,
 seed = NULL,
 title = NULL,
  ...
\mathcal{L}
```
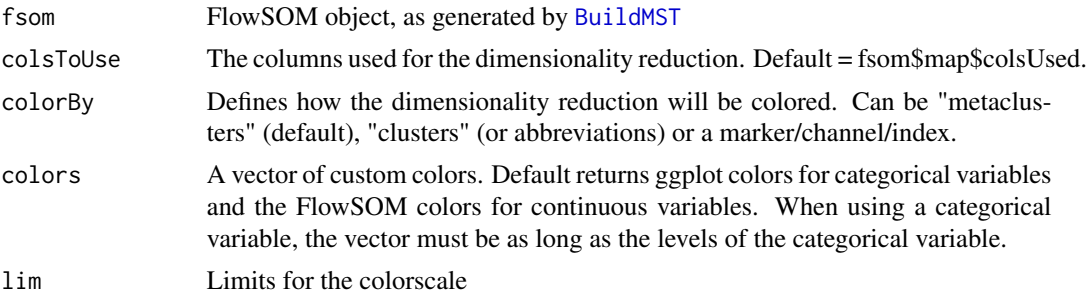

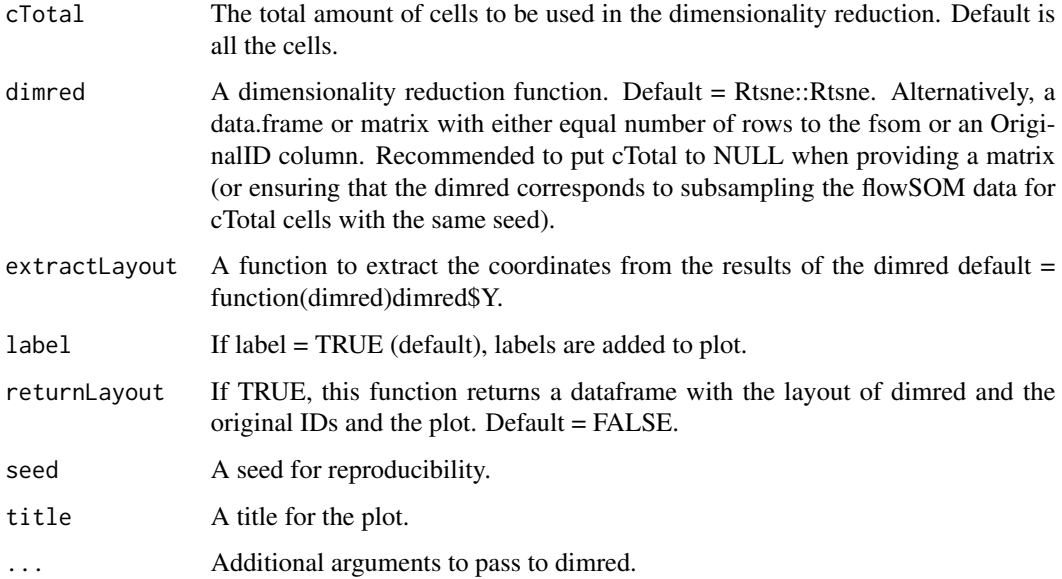

# Details

Plot a dimensionality reduction of fsom\$data

#### Value

A dimensionality reduction plot made in ggplot2

#### Examples

```
file <- system.file("extdata", "68983.fcs", package="FlowSOM")
flowSOM.res <- FlowSOM(file, compensate = TRUE, transform = TRUE,
               scale = TRUE,
               colsTolUse = c(9, 12, 14:18), nClus = 10, silent = FALSE,xdim = 7, ydim = 7PlotDimRed(flowSOM.res, cTotal = 5000, seed = 1, title = "t-SNE")
PlotDimRed(flowSOM.res, cTotal = 5000, colorBy = "CD3", seed = 1,
           title = "t-SNE")
```
PlotFileScatters *PlotFileScatters*

# Description

Make a scatter plot per channel for all provided files

# Usage

```
PlotFileScatters(
  input,
  fileID = "File",
 channels = NULL,
 yLim = NULL,yLabel = "marker",
 quantiles = NULL,
 names = NULL,
 groups = NULL,
 color = NULL,
 legend = FALSE,
 maxPoints = 50000,
 ncol = NULL,nrow = NULL,
 width = NULL,
 height = NULL,silent = FALSE,
 plotFile = "FileScatters.png"
\mathcal{L}
```
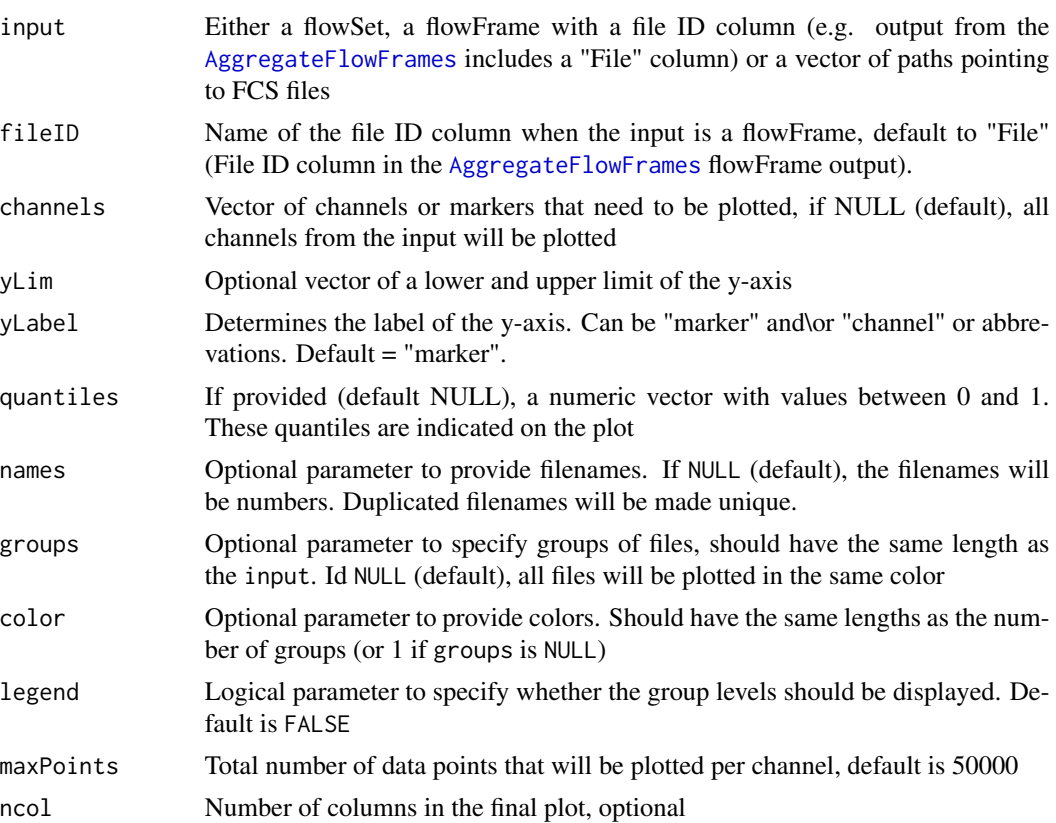

# PlotFlowSOM 59

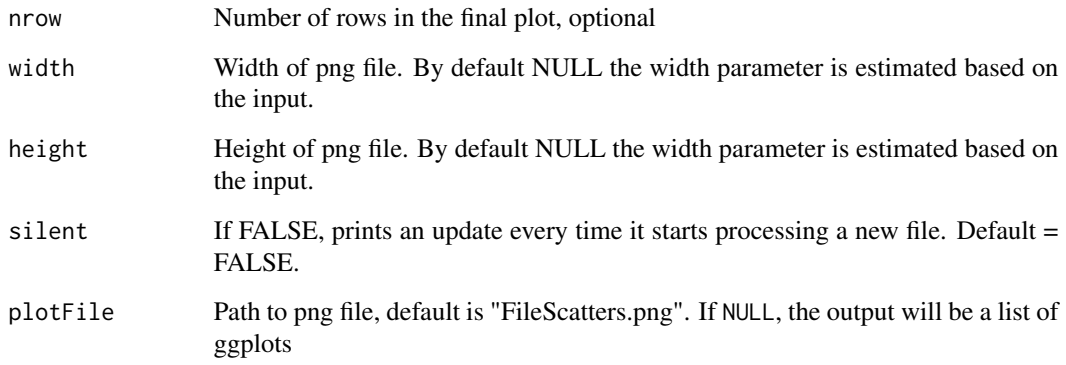

## Value

List of ggplot objects if plot is FALSE, otherwise filePlot with plot is created.

#### Examples

```
# Preprocessing
fileName <- system.file("extdata", "68983.fcs", package = "FlowSOM")
ff <- flowCore::read.FCS(fileName)
ff <- flowCore::compensate(ff, flowCore::keyword(ff)[["SPILL"]])
ff <- flowCore::transform(ff,
         flowCore::transformList(colnames(flowCore::keyword(ff)[["SPILL"]]),
                                flowCore::logicleTransform()))
flowCore::write.FCS(ff[1:1000, ], file = "ff_tmp1.fcs")
flowCore::write.FCS(ff[1001:2000, ], file = "ff_tmp2.fcs")
flowCore::write.FCS(ff[2001:3000, ], file = "ff_tmp3.fcs")
# Make plot
PlotFileScatters(input = c("ff_tmp1.fcs", "ff_tmp2.fcs", "ff_tmp3.fcs"),
                 channels = c("Pacific Blue-A",
                              "Alexa Fluor 700-A",
                              "PE-Cy7-A"),
                 maxPoints = 1000)
```
<span id="page-58-0"></span>PlotFlowSOM *PlotFlowSOM*

#### Description

Base layer to plot a FlowSOM result

# Usage

```
PlotFlowSOM(
  fsom,
  view = "MST",
  nodeSizes = fsom$map$pctgs,
 maxNodeSize = 1,
  refNodeSize = max(nodeSizes),
  equalNodeSize = FALSE,
  backgroundValues = NULL,
  backgroundColors = NULL,
 backgroundLim = NULL,
  title = NULL
\mathcal{L}
```
#### Arguments

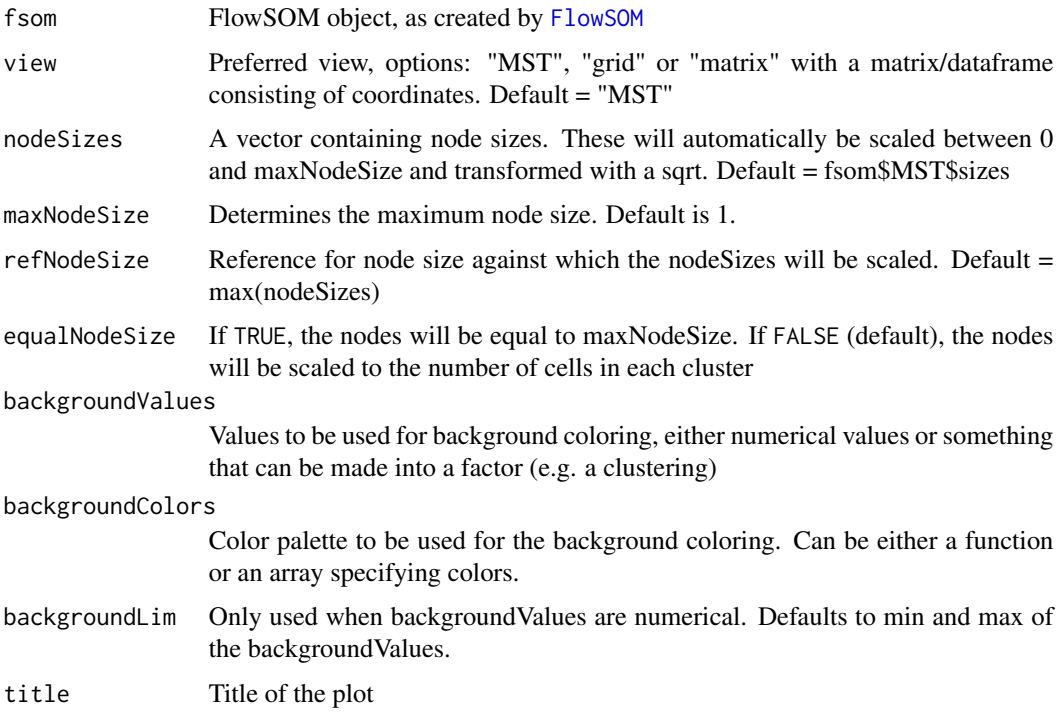

#### Details

Base layer of the FlowSOM plot, where you can choose layout (MST, grid or coordinates of your own choosing), background colors and node size. Can then be extended by e.g. [AddStars](#page-9-0), [AddLabels](#page-5-0), [AddPies](#page-8-0), ...

#### Value

A ggplot object with the base layer of a FlowSOM plot

# PlotGroups 61

# See Also

[PlotStars](#page-74-0), [PlotVariable](#page-75-0), [PlotMarker](#page-64-0), [PlotLabels](#page-62-0), [PlotNumbers](#page-67-0), [PlotPies](#page-70-0), [QueryStarPlot](#page-78-0), [PlotSD](#page-72-0)

# Examples

```
# Locate file on file system
fcs_file <- system.file("extdata", "68983.fcs", package = "FlowSOM")
# Build FlowSOM model
flowSOM.res <- FlowSOM(fcs_file,
                       scale = TRUE,
                       compensate = TRUE,
                       transform = TRUE,
                       toTransform = 8:18,colsToUse = c(9, 12, 14:18),
                       nClus = 10,
                       seed = 1)
# Plot with background coloring
PlotFlowSOM(flowSOM.res,
            backgroundValues = flowSOM.res$metaclustering) %>%
            AddLabels(seq(100))
```
PlotGroups *PlotGroups*

# Description

Plot differences between groups

#### Usage

```
PlotGroups(fsom, groups, threshold = NULL, pThreshold = 0.05, ...)
```
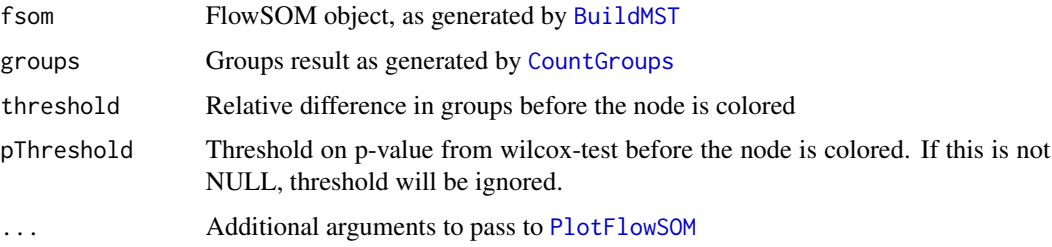

#### Details

Plot FlowSOM trees, where each node is represented by a star chart indicating mean marker values, the size of the node is relative to the mean percentage of cells present in each

#### Value

A vector containing the labels assigned to the nodes for all groups except the first

#### See Also

[PlotStars](#page-74-0),[PlotVariable](#page-75-0), [PlotFlowSOM](#page-58-0),[PlotLabels](#page-62-0),[PlotNumbers](#page-67-0), [PlotMarker](#page-64-0),[PlotPies](#page-70-0),[QueryStarPlot](#page-78-0), [PlotSD](#page-72-0)

#### Examples

```
#Run FlowSOM
fileName <- system.file("extdata", "68983.fcs", package="FlowSOM")
fsom <- FlowSOM(fileName, compensate = TRUE, transform = TRUE,
                      scale = TRUE, colsToUse = c(9, 12, 14:18), nClus = 10ff <- flowCore::read.FCS(fileName)
# Make an additional file without cluster 7 and double amount of cluster 5
selection <- c(which(GetClusters(fsom) %in% which(fsom$metaclustering != 7)),
                 which(GetClusters(fsom) %in% which(fsom$metaclustering == 5)))
ff_tmp <- ff[selection,]
flowCore::write.FCS(ff_tmp, file="ff_tmp.fcs")
# Compare only the file with the double amount of cluster 10
features <- GetFeatures(fsom,
                        c(fileName, "ff_tmp.fcs"),
                        level = "clusters",
                        type = "percentages")
stats <- GroupStats(features$cluster_percentages,
                    groups = list("AllCells" = c(fileName),
                                  "Without_ydTcells" = c("ff_tmp.fcs")))
fold_changes <- stats["fold changes", ]
fold_changes_label <- factor(ifelse(fold_changes < -1.5,
                           "Underrepresented compared to Group 1",
                           ifelse(fold_changes > 1.5,
                                  "Overrepresented compared to Group 1",
                                  "--")),
                            levels = c("--","Underrepresented compared to Group 1",
                               "Overrepresented compared to Group 1"))
fold_changes_label[is.na(fold_changes_label)] <- "--"
gr_1 <- PlotStars(fsom,
                  title = "All Cells",
                  nodeSizes = stats["medians AllCells", ],
                  list_insteadof_ggarrange = TRUE)
gr_2 <- PlotStars(fsom, title = "Group 2",
               nodeSizes = stats["medians Without_ydTcells", ],
```
#### PlotLabels 63

```
backgroundValues = fold_changes_label,
                backgroundColors = c("white", "red", "blue"),
               list_insteadof_ggarrange = TRUE)
p \leftarrow ggpubr::ggarrange(plotlist = c(list(gr_1$tree), gr_2),
                    heights = c(3, 1))
p
```
<span id="page-62-0"></span>PlotLabels *PlotLabels*

#### Description

Plot labels for each cluster

#### Usage

```
PlotLabels(
  fsom,
  labels,
  maxNodeSize = 0,
  textSize = 3.88,textColor = "black",
  ...
\lambda
```
# Arguments

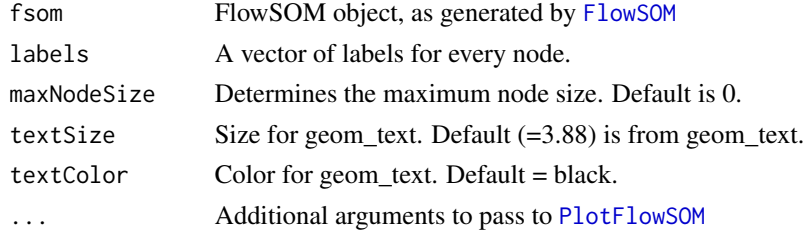

# Details

Plot FlowSOM grid or tree, with in each node a label. Especially useful to show metacluster numbers

# Value

Nothing is returned. A plot is drawn in which each node is represented by a label.

#### See Also

[PlotStars](#page-74-0), [PlotVariable](#page-75-0), [PlotFlowSOM](#page-58-0), [PlotMarker](#page-64-0), [PlotNumbers](#page-67-0), [PlotPies](#page-70-0), [QueryStarPlot](#page-78-0), [PlotSD](#page-72-0)

# Examples

```
# Read from file, build self-organizing map and minimal spanning tree
fileName <- system.file("extdata", "68983.fcs", package="FlowSOM")
ff <- flowCore::read.FCS(fileName)
ff <- flowCore::compensate(ff, flowCore::keyword(ff)[["SPILL"]])
ff <- flowCore::transform(ff,
         flowCore::transformList(colnames(flowCore::keyword(ff)[["SPILL"]]),
                                flowCore::logicleTransform()))
flowSOM.res <- FlowSOM(ff,
                       scale = TRUE,
                       colsToUse = c(9, 12, 14:18),
                       nClus = 10,
                       seed = 1)
# Plot the node IDs
PlotLabels( flowSOM.res,
            flowSOM.res$metaclustering)
```
PlotManualBars *PlotManualBars*

#### Description

Function to plot the manual labels per FlowSOM (meta)cluster in a barplot

## Usage

```
PlotManualBars(
  fsom,
  fcs = NULL,
  manualVector,
 manualOrder = NULL,
  colors = NULL,
  list_insteadof_plots = FALSE
)
```
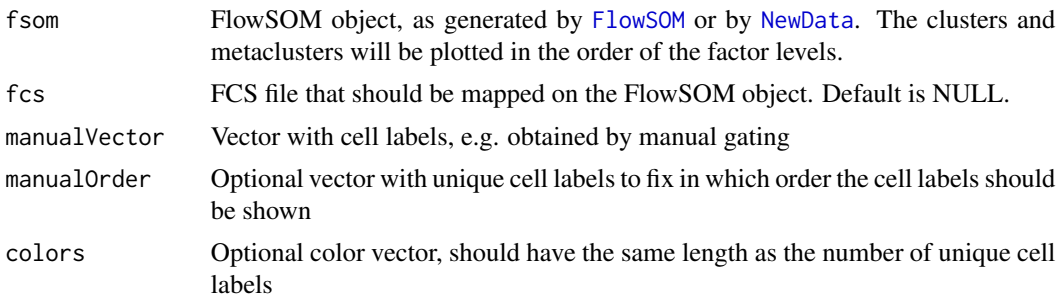

#### PlotMarker 65

list\_insteadof\_plots If FALSE (default), it returns multiple plots. If TRUE, it returns a list of ggplot objects

#### Value

Either a plot or a ggplot objects list is returned.

# Examples

```
# Identify the files
fcs_file <- system.file("extdata", "68983.fcs", package = "FlowSOM")
gating_file <- system.file("extdata", "gatingResult.csv", package = "FlowSOM")
# Specify the cell types of interest for assigning one label per cell
cellTypes <- c("B cells",
                "gd T cells", "CD4 T cells", "CD8 T cells",
                "NK cells", "NK T cells")
# Load manual labels (e.g. GetFlowJoLabels can be used to extract labels from
# an fcs file)
gatingResult <- as.factor(read.csv(gating_file, header = FALSE)[, 1])
# Build a FlowSOM object
flowSOM.res <- FlowSOM(fcs_file,
                       scale = TRUE,
                       compensate = TRUE,
                       transform = TRUE,
                       toTransform = 8:18,
                       colsToUse = c(9, 12, 14:18),
                       nClus = 10,
                       seed = 1)
# Make the barplot of the manual labels
pdf("PlotManualBars.pdf")
PlotManualBars(fsom = flowSOM.res,
               fcs = fcs_file,
              manualVector = gatingResult,
              manualOrder = c(cellTypes, "Unlabeled"),
               colors = c("#F8766D", "#B79F00", "#00BA38", "#00BFC4",
                          "#619CFF", "#F564E3", "#D3D3D3"))
dev.off()
```
<span id="page-64-0"></span>

PlotMarker *PlotMarker*

#### Description

Plot comparison with other clustering

# Usage

```
PlotMarker(
  fsom,
  marker,
  refMarkers = fsom$map$colsUsed,
  title = GetMarkers(fsom, marker),
  colorPalette = FlowSOM_colors,
  \lim = NULL,
  ...
\mathcal{L}
```
# Arguments

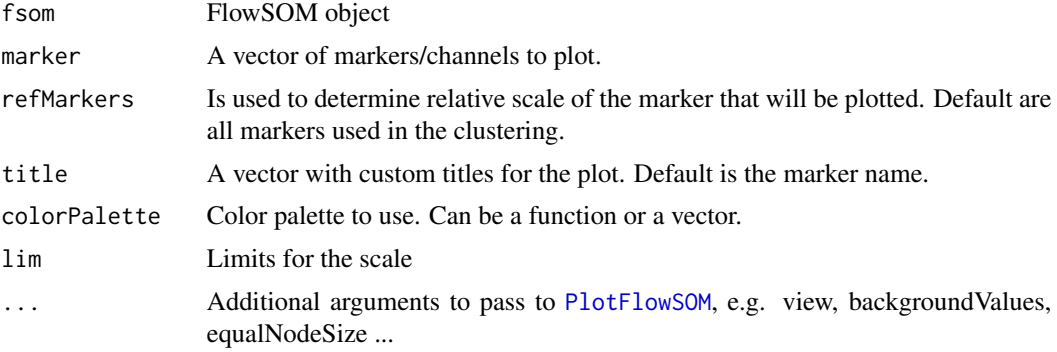

# Details

Plot FlowSOM grid or tree, colored by node values for a specific marker

# Value

A ggplot figure is returned in which every cluster is colored according to the MFI value for the specified marker

## See Also

[PlotStars](#page-74-0), [PlotVariable](#page-75-0)

# Examples

```
# Build FlowSOM model
fileName <- system.file("extdata", "68983.fcs", package = "FlowSOM")
flowSOM.res <- FlowSOM(fileName,
                       compensate = TRUE, transform = TRUE, scale = FALSE,
                       colsToUse = c(9, 12, 14:18),nClus = 10,
                       seed = 1)
# Plot one marker
PlotMarker(flowSOM.res,
           "CD19")
```
#### PlotNode 67

```
PlotMarker(flowSOM.res,
           "CD19",
           color^\text{red}{\text{color}}# Plot all markers
PlotMarker(flowSOM.res,
          c(9, 12, 14:18))
# Use specific limits if the ones from the columns used for clustering
# are not relevant for your marker of choice
PlotMarker(flowSOM.res,
           "FSC-A",
           lim = c(55000, 130000))
# Example with additional FlowSOM plotting options
PlotMarker(flowSOM.res,
           "CD19",
           view = "grid",
           equalNodeSize = TRUE,
           backgroundValues = 1:100 == 27,
           backgroundColors = c("white", "red"))
```
PlotNode *PlotNode Plot star chart*

#### Description

Plot a star chart indicating median marker values of a single node

#### Usage

```
PlotNode(
  fsom,
  id,
  markers = fsom$map$colsUsed,
 colorPalette = grDevices::colorRampPalette(c("#00007F", "blue", "#007FFF", "cyan",
    "#7FFF7F", "yellow", "#FF7F00", "red", "#7F0000")),
 main = paste0("Cluster ", id)
\lambda
```
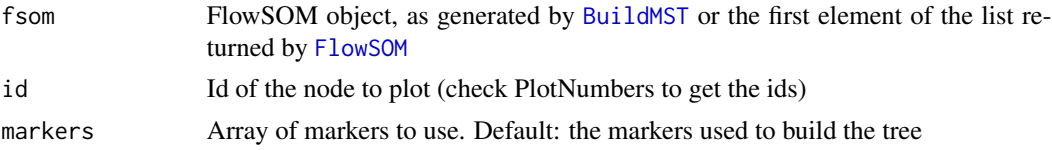

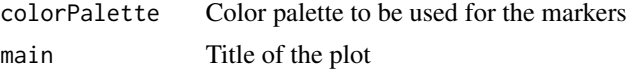

#### Value

Nothing is returned. A plot is drawn in which the node is represented by a star chart indicating the median fluorescence intensities.

#### See Also

[PlotStars](#page-74-0),[PlotNumbers](#page-67-0), [FlowSOM](#page-16-0)

#### Examples

```
# Read from file, build self-organizing map and minimal spanning tree
fileName <- system.file("extdata", "68983.fcs", package="FlowSOM")
flowSOM.res <- FlowSOM(fileName, compensate=TRUE, transform=TRUE,
                         scale=TRUE,colsToUse=c(9,12,14:18),nClus=10)
```

```
# Deprecated, it is currently not possible anymore to plot an individual
# node alone. If necessary, zooming in on a node can be approximated by
# exagerating the size of the node.
PlotStars(flowSOM.res, nodeSizes = c(100, rep(0,99)), maxNodeSize = 10)
```
<span id="page-67-0"></span>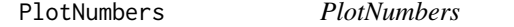

# Description

Plot cluster ids for each cluster

#### Usage

```
PlotNumbers(fsom, level = "clusters", maxNodeSize = 0, ...)
```
## Arguments

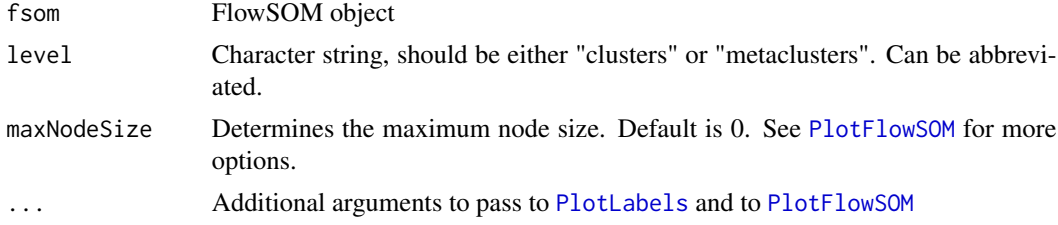

# Details

Plot FlowSOM grid or tree, with in each node the cluster id.

#### PlotOutliers 69

# Value

Nothing is returned. A plot is drawn in which each node is labeled by its cluster id.

#### See Also

```
PlotStars, PlotVariable, PlotFlowSOM, PlotLabels, PlotMarker, PlotPies, QueryStarPlot,
PlotSD
```
#### Examples

```
# Read from file, build self-organizing map and minimal spanning tree
fileName <- system.file("extdata", "68983.fcs", package = "FlowSOM")
ff <- flowCore::read.FCS(fileName)
ff <- flowCore::compensate(ff, flowCore::keyword(ff)[["SPILL"]])
ff <- flowCore::transform(ff, flowCore::estimateLogicle(ff,
                                               flowCore::colnames(ff)[8:18]))
flowSOM.res <- FlowSOM(ff,
                       scale = TRUE,
                       colsTolse = c(9, 12, 14:18),nClus = 10,
                       seed = 1)
# Plot the node IDs
PlotNumbers(flowSOM.res)
PlotNumbers(flowSOM.res, "metaclusters")
PlotNumbers(flowSOM.res,
            view = "grid")
PlotNumbers(flowSOM.res,
            maxNodeSize = 1,
            equalNodeSize = TRUE)
```
PlotOutliers *PlotOutliers*

### Description

Visual overview of outliers

#### Usage

PlotOutliers(fsom, outlierReport)

## Arguments

f som FlowSOM object. outlierReport Outlier overview as generated by TestOutliers()

# Value

Plot

#### Examples

```
# Identify the files
fcs <- flowCore::read.FCS(system.file("extdata", "68983.fcs",
                                      package = "FlowSOM"))
# Build a FlowSOM object
flowSOM.res <- FlowSOM(fcs,
                       scale = TRUE,
                       compensate = TRUE,
                       transform = TRUE,
                       toTransform = 8:18,colsToUse = c(9, 12, 14:18),
                       nClus = 10,
                       seed = 1outlierReport <- TestOutliers(flowSOM.res)
p <- PlotOutliers(flowSOM.res, outlierReport)
```
PlotOverview2D *PlotOverview2D*

#### Description

Plot metaclusters on scatter plots

# Usage

```
PlotOverview2D(fsom, markerlist, metaclusters, colors = NULL, ff, ...)
```
# Arguments

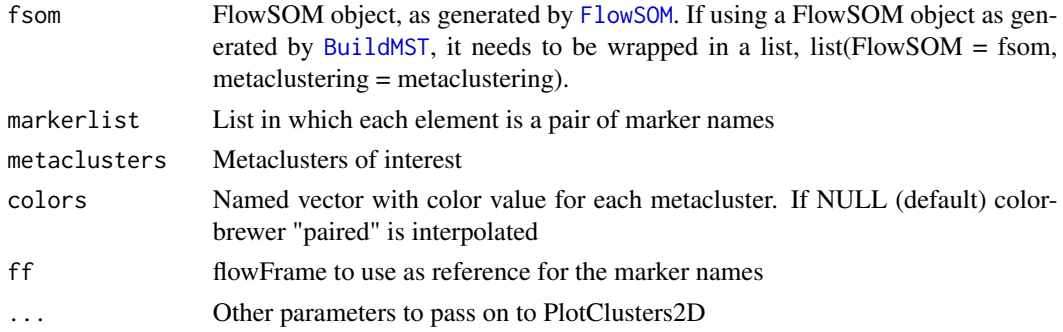

#### Details

Write multiple 2D scatter plots to a png file. All cells of fsom\$data are plotted in black, and those of the selected metaclusters are plotted in color.

#### PlotPies 71

# Value

Nothing is returned, but a plot is drawn for every markerpair and every metacluster. The individual cells are colored, and the center of each FlowSOM cluster is indicated with a blue cross.

## See Also

#### [PlotClusters2D](#page-53-0)

#### Examples

```
## Deprecated - use Plot2DScatters instead ##
   # Read from file, build self-organizing map and minimal spanning tree
  fileName <- system.file("extdata", "68983.fcs", package = "FlowSOM")
   flowSOM.res <- FlowSOM(fileName,
                          compensate = TRUE, transform = TRUE, scale = TRUE,
                          colsToUse = c(9, 12, 14:18),
                          nClus = 10,
                          seed = 1)
   # Plot cells
  markers_of_interest = list(c("FSC-A", "SSC-A"),
                              c("CD3", "CD19"),
                              c("TCRb", "TCRyd"),
                              c("CD4", "CD8"))
  metaclusters_of_interest = 1:10
   # Recommended to write to png
   ## Not run:
    png("Markeroverview.png",
        width = 500 * length(maxkers_of_interest),
        height = 500 * length(metaclusters_of_interest))
     Plot2DScatters(flowSOM.res,
                    channelpairs = markers_of_interest,
                    metaclusters = metaclusters_of_interest)
     dev.off()
## End(Not run)
```
<span id="page-70-0"></span>PlotPies *PlotPies*

#### Description

Plot comparison with other clustering

72 PlotPies

## Usage

```
PlotPies(
  fsom,
  cellTypes,
 colorPalette = grDevices::colorRampPalette(c("white", "#00007F", "blue", "#007FFF",
    "cyan", "#7FFF7F", "yellow", "#FF7F00", "red", "#7F0000")),
  ...
\mathcal{L}
```
#### Arguments

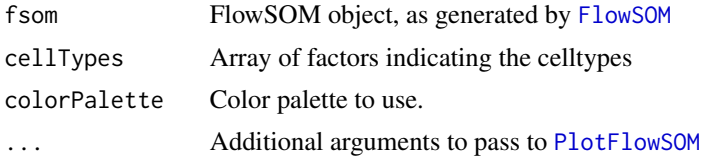

# Details

Plot FlowSOM grid or tree, with pies indicating another clustering or manual gating result

# Value

ggplot plot

# See Also

```
PlotStars, PlotVariable, PlotFlowSOM, PlotLabels, PlotNumbers, PlotMarker, QueryStarPlot,
PlotSD
```
# Examples

```
# Identify the files
fcs_file <- system.file("extdata", "68983.fcs", package = "FlowSOM")
gating_file <- system.file("extdata", "gatingResult.csv", package = "FlowSOM")
# Specify the cell types of interest for assigning one label per cell
cellTypes <- c("B cells",
               "gd T cells", "CD4 T cells", "CD8 T cells",
               "NK cells", "NK T cells")
# Load manual labels (e.g. GetFlowJoLabels can be used to extract labels from
# an fcs file)
gatingResult <- as.factor(read.csv(gating_file, header = FALSE)[, 1])
# Build a FlowSOM tree
flowSOM.res <- FlowSOM(fcs_file,
                       scale = TRUE,
                       compensate = TRUE,
```
#### <span id="page-72-1"></span>PlotSD 73

```
transform = TRUE,
                      toTransform = 8:18,
                      colsTolse = c(9, 12, 14:18),nClus = 10,
                      seed = 1)# Plot pies indicating the percentage of cell types present in the nodes
PlotPies(flowSOM.res,
        gatingResult,
        backgroundValues = flowSOM.res$metaclustering)
```
<span id="page-72-0"></span>PlotSD *PlotSD*

#### Description

Plot FlowSOM grid or tree, colored by standard deviation.

# Usage

PlotSD(fsom, marker = NULL, ...)

# Arguments

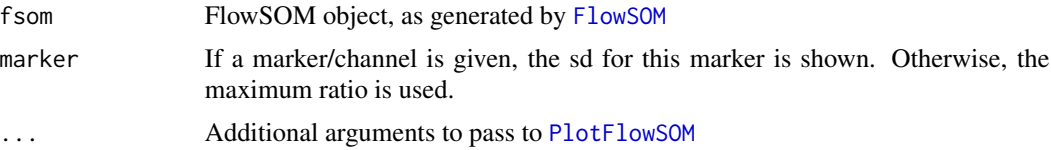

#### Value

Nothing is returned. A plot is drawn in which each node is colored depending on its standard deviation

# See Also

[PlotStars](#page-74-0), [PlotVariable](#page-75-0), [PlotFlowSOM](#page-58-0), [PlotLabels](#page-62-0), [PlotNumbers](#page-67-0), [PlotMarker](#page-64-0), [PlotPies](#page-70-0), [QueryStarPlot](#page-78-0)

```
# Read from file, build self-organizing map and minimal spanning tree
fileName <- system.file("extdata", "68983.fcs", package = "FlowSOM")
flowSOM.res <- ReadInput(fileName, compensate = TRUE, transform = TRUE,
                        scale = TRUE)
flowSOM.res <- BuildSOM(flowSOM.res, colsToUse = c(9, 12, 14:18))
flowSOM.res <- BuildMST(flowSOM.res)
```
PlotSD(flowSOM.res)

PlotStarLegend *PlotStarLegend*

# Description

Plots star legend

# Usage

```
PlotStarLegend(markers, colors, starHeight = 1)
```
# Arguments

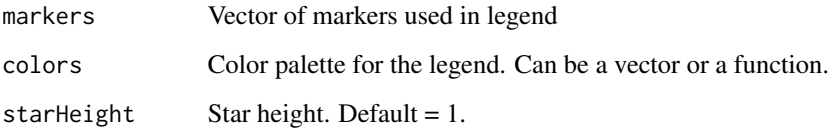

# Details

Function makes the legend of the FlowSOM star plot

# Value

Returns nothing, but plots a legend for FlowSOM star plot

# See Also

[PlotFlowSOM](#page-58-0)

```
PlotStarLegend(c("CD3", "CD4", "CD8"),
              FlowSOM_colors(3))
```
<span id="page-73-0"></span>

<span id="page-74-1"></span><span id="page-74-0"></span>PlotStars *PlotStars*

# Description

Plot star charts

# Usage

```
PlotStars(
  fsom,
 markers = fsom$map$colsUsed,
  colorPalette = FlowSOM_colors,
  list_insteadof_ggarrange = FALSE,
  ...
)
```
# Arguments

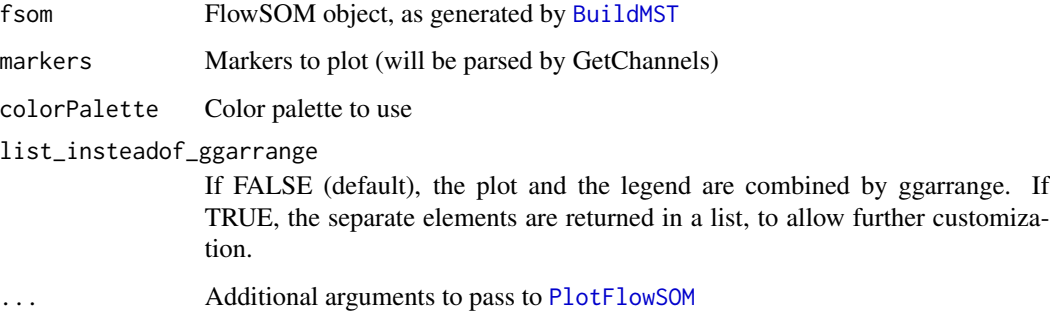

# Details

Plot FlowSOM grid or tree, where each node is represented by a star chart indicating median marker values

# Value

Nothing is returned. A plot is drawn in which each node is represented by a star chart indicating the median fluorescence intensities. Resets the layout back to 1 plot at the end.

# See Also

[PlotMarker](#page-64-0), [PlotVariable](#page-75-0), [PlotFlowSOM](#page-58-0), [PlotLabels](#page-62-0), [PlotNumbers](#page-67-0), [PlotPies](#page-70-0), [QueryStarPlot](#page-78-0), [PlotSD](#page-72-0)

#### <span id="page-75-1"></span>Examples

```
# Read from file, build self-organizing map and minimal spanning tree
fileName <- system.file("extdata", "68983.fcs", package = "FlowSOM")
flowSOM.res <- FlowSOM(fileName, compensate = TRUE, transform = TRUE,
                      scale = TRUE, colsToUse = c(9, 12, 14:18)
```
# Plot stars indicating the MFI of the cells present in the nodes PlotStars(flowSOM.res, backgroundValues = flowSOM.res\$metaclustering)

```
newLayout <- igraph::layout_with_fr(flowSOM.res[["MST"]][["graph"]])
PlotStars(flowSOM.res, backgroundValues = flowSOM.res$metaclustering,
         view = newLayout)
```

```
PlotStars(flowSOM.res, backgroundValues = flowSOM.res$metaclustering,
          view = "grid")
```
<span id="page-75-0"></span>PlotVariable *PlotVariable*

# Description

Plot a variable for all nodes

#### Usage

```
PlotVariable(
  fsom,
  variable,
  variableName = "",
  colorPalette = FlowSOM_colors,
  \lim = NULL,
  ...
\mathcal{L}
```
#### Arguments

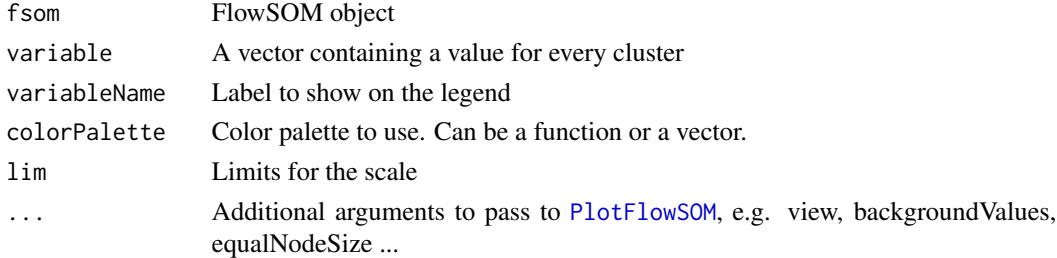

# Details

Plot FlowSOM grid or tree, colored by node values given in variable

# <span id="page-76-0"></span>print.FlowSOM 77

# See Also

[PlotStars](#page-74-0), [QueryStarPlot](#page-78-0), [PlotFlowSOM](#page-58-0), [PlotLabels](#page-62-0), [PlotNumbers](#page-67-0), [PlotMarker](#page-64-0), [PlotPies](#page-70-0), [PlotSD](#page-72-0)

# Examples

```
# Build FlowSOM model
fileName <- system.file("extdata", "68983.fcs", package = "FlowSOM")
flowSOM.res <- FlowSOM(fileName,
                       compensate = TRUE, transform = TRUE, scale = FALSE,
                       colsToUse = c(9, 12, 14:18),
                       nClus = 10,
                       seed = 1# Plot some random values
rand <- runif(flowSOM.res$map$nNodes)
PlotVariable(flowSOM.res,
             variable = rand,
             variableName = "Random")
PlotVariable(flowSOM.res,
             variable = flowSOM.res$metaclustering,
             variableName = "Metaclustering") %>%
```

```
AddLabels(labels = flowSOM.res$metaclustering)
```
print.FlowSOM *Print FlowSOM object*

#### Description

Print FlowSOM object

# Usage

## S3 method for class 'FlowSOM'  $print(x, \ldots)$ 

#### Arguments

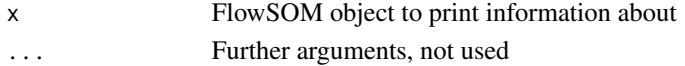

```
fileName <- system.file("extdata", "68983.fcs", package = "FlowSOM")
flowSOM.res <- FlowSOM(fileName, compensate = TRUE, transform = TRUE,
                     scale = TRUE, colsToUse = c(9, 12, 14:18), nClus = 10)
print(flowSOM.res)
```
<span id="page-77-0"></span>

#### Description

Calculate mean weighted cluster purity

#### Usage

```
Purity(realClusters, predictedClusters, weighted = TRUE)
```
# Arguments

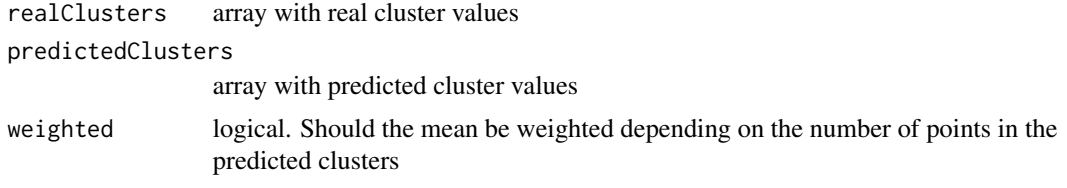

#### Value

Mean purity score, worst score, number of clusters with score < 0.75

# Examples

```
# Generate some random data as an example
realClusters <- sample(1:5, 100, replace = TRUE)
predictedClusters <- sample(1:6, 100, replace = TRUE)
```

```
# Calculate the FMeasure
Purity(realClusters, predictedClusters)
```
QueryMultiple *QueryMultiple*

# Description

Function which takes a named list of multiple cell types, where every item is a named vector with values "high"/"low" and the names correspond to the markers or channels (e.g. as generated by parse\_markertable).

```
QueryMultiple(fsom, cellTypes, plotFile = "queryMultiple.pdf", ...)
```
# <span id="page-78-1"></span>QueryStarPlot 79

#### **Arguments**

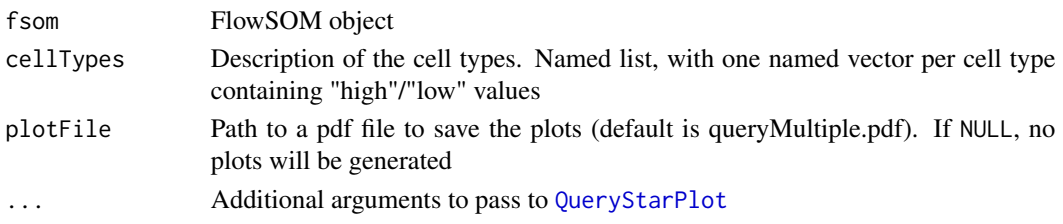

#### Value

A label for every FlowSOM cluster (Unknown or one of the celltype names of the list, if selected by QueryStarPlot)

#### Examples

```
file <- system.file("extdata", "68983.fcs", package = "FlowSOM")
ff <- flowCore::read.FCS(file)
# Use the wrapper function to build a flowSOM object (saved in flowSOM.res)
# and a metaclustering (saved in flowSOM.res[["metaclustering"]])
flowSOM.res <- FlowSOM(ff, compensate = TRUE, transform = TRUE, scale = TRUE,
               colsTolUse = c(9, 12, 14:18), nClus = 10, silent = FALSE,
               xdim = 7, ydim = 7)
cellTypes <- list("CD8 T cells" = c("PE-Cy7-A" = "high",
                                     "APC-Cy7-A" = "high","Pacific Blue-A" = "high"),
                    "B cells" = c("PE-Cy5-A" = "high"),
                    "NK cells" = c("PE-A" = "high","PE-Cy7-A" = "low""APC-Cy7-A" = "low"))
query_res <- QueryMultiple(flowSOM.res, cellTypes, "query_multiple.pdf")
```
<span id="page-78-0"></span>QueryStarPlot *QueryStarPlot*

#### Description

Query a certain cell type

```
QueryStarPlot(
  fsom,
  query,
 plot = TRUE,
  colorPalette = FlowSOM_colors,
 backgroundColors = "#CA0020",
  ...
\mathcal{L}
```
#### <span id="page-79-0"></span>**Arguments**

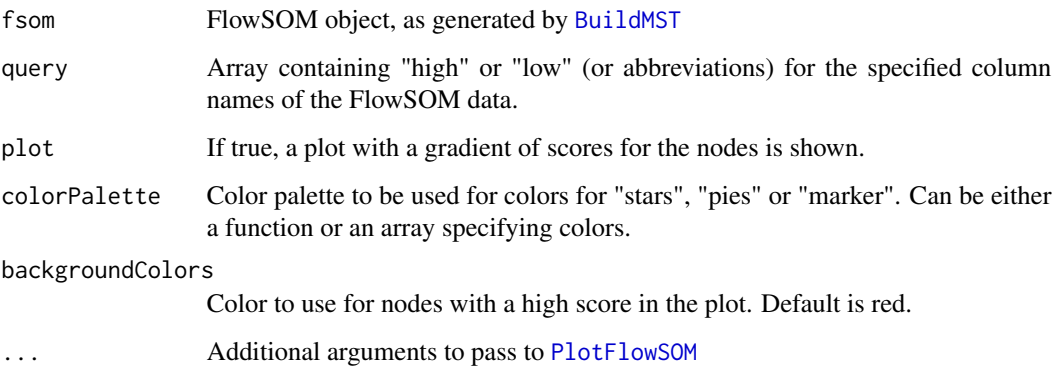

#### Details

Identify nodes in the tree which resemble a certain profile of "high" or "low" marker expressions.

# Value

A list, containing the ids of the selected nodes, the individual scores for all nodes and the scores for each marker for each node

# See Also

[PlotStars](#page-74-0), [PlotVariable](#page-75-0), [PlotFlowSOM](#page-58-0), [PlotLabels](#page-62-0), [PlotNumbers](#page-67-0), [PlotMarker](#page-64-0), [PlotPies](#page-70-0), [PlotSD](#page-72-0)

```
file <- system.file("extdata", "68983.fcs", package="FlowSOM")
flowSOM.res <- FlowSOM(file, compensate = TRUE, transform = TRUE,
               scale = TRUE, colsToUse = c(9, 12, 14:18), nClus = 10,
               silent = FALSE, xdim = 7, ydim = 7)query \leq c("CD3" = "high", #CD3
           "CD4" = "low", #TCRb
           "CD8" = "high") #CD8query_res <- QueryStarPlot(flowSOM.res, query, equalNodeSize = TRUE)
cellTypes <- factor(rep("Unlabeled", 49),
                    levels = c("Unlabeled", "CD8 T cells"))
cellTypes[query_res$selected] <- "CD8 T cells"
PlotStars(flowSOM.res,
          backgroundValues = cellTypes,
          backgroundColors = c("#FFFFFF00", "#ca0020aa"))
```
<span id="page-80-0"></span>query\_multiple *query\_multiple*

#### Description

Function which takes a named list of multiple cell types, where every item is a named vector with values "high"/"low" and the names correspond to the markers or channels (e.g. as generated by parse\_markertable).

#### Usage

```
query_multiple(fsom, cell_types, pdf_name = "query_multiple.pdf", ...)
```
#### Arguments

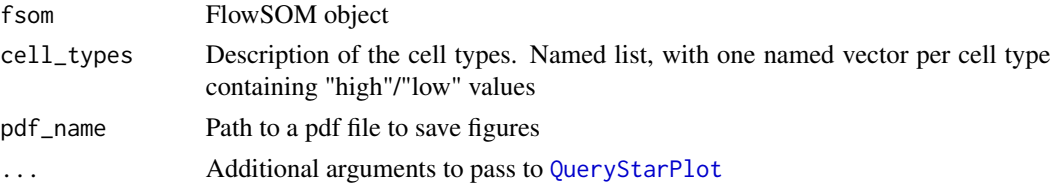

#### Value

A label for every FlowSOM cluster (Unknown or one of the celltype names of the list, if selected by QueryStarPlot)

# See Also

#### [QueryStarPlot](#page-78-0)

```
file <- system.file("extdata", "68983.fcs", package="FlowSOM")
ff <- flowCore::read.FCS(file)
# Use the wrapper function to build a flowSOM object (saved in flowSOM.res)
# and a metaclustering (saved in flowSOM.res[["metaclustering"]])
flowSOM.res <- FlowSOM(ff,compensate = TRUE, transform = TRUE, scale = TRUE,
               colsTolUse = c(9, 12, 14:18), nClus = 10, silent = FALSE,
               xdim=7, ydim=7)
cell_types <- list("CD8 T cells" = c("PE-Cy7-A" = "high",
                                     "APC-Cy7-A" = "high","Pacific Blue-A" = "high"),
                    "B cells" = c("PE-Cy5-A" = "high"),
                    "NK cells" = c("PE-A" = "high","PE-Cy7-A" = "low","APC-Cy7-A" = "low")query_res <- QueryMultiple(flowSOM.res, cell_types, "query_multiple.pdf")
```
<span id="page-81-0"></span>

#### Description

Take some input and return FlowSOM object containing a matrix with the preprocessed data (compensated, transformed, scaled)

## Usage

```
ReadInput(
  input,
  pattern = ".fcs",
  compensate = FALSE,
  spillover = NULL,
  transform = FALSE,
  toTransform = NULL,
  transformFunction = flowCore::logicleTransform(),
  transformList = NULL,
  scale = FALSE,
  scaled.center = TRUE,
  scaled.scale = TRUE,
  silent = FALSE
)
```
# Arguments

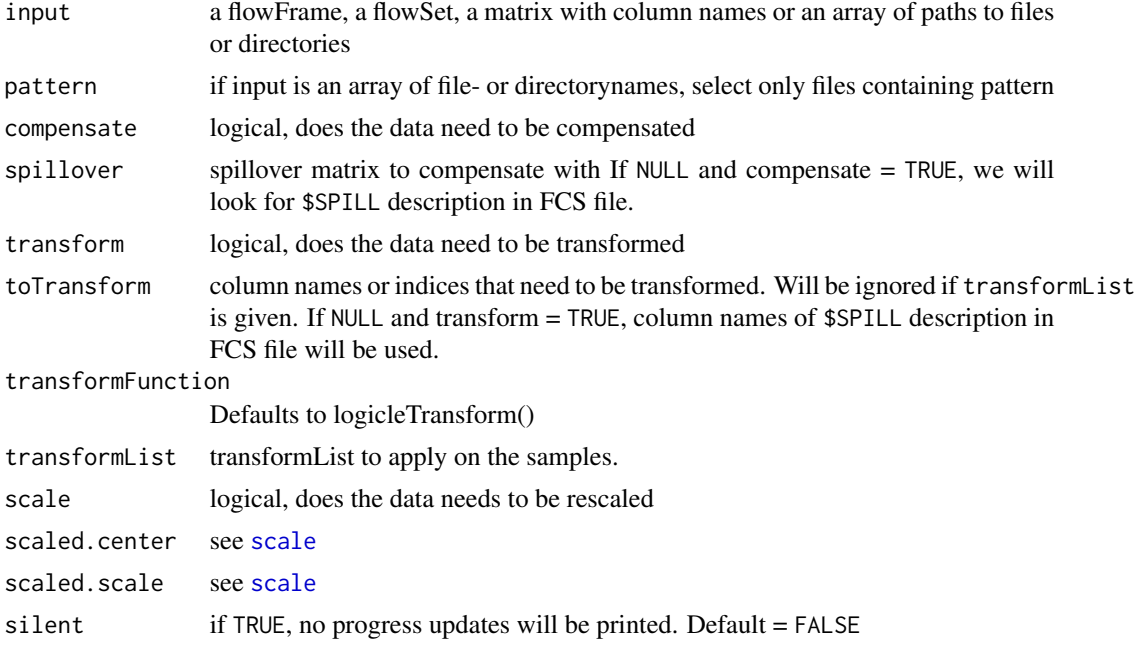

# <span id="page-82-0"></span>Value

FlowSOM object containing the data, which can be used as input for the BuildSOM function

#### See Also

[scale](#page-0-0), [BuildSOM](#page-13-0)

#### Examples

```
# Read from file
fileName <- system.file("extdata", "68983.fcs", package = "FlowSOM")
flowSOM.res <- ReadInput(fileName, compensate = TRUE, transform = TRUE,
                         scale = TRUE)
# Or read from flowFrame object
ff <- flowCore::read.FCS(fileName)
ff <- flowCore::compensate(ff, flowCore::keyword(ff)[["SPILL"]])
ff <- flowCore::transform(ff,
         flowCore::transformList(colnames(flowCore::keyword(ff)[["SPILL"]]),
                                flowCore::logicleTransform()))
flowSOM.res <- ReadInput(ff, scale = TRUE)
# Build the self-organizing map and the minimal spanning tree
flowSOM.res <- BuildSOM(flowSOM.res, colsToUse = c(9, 12, 14:18))
flowSOM.res <- BuildMST(flowSOM.res)
# Apply metaclustering
metacl <- MetaClustering(flowSOM.res$map$codes,
                         "metaClustering_consensus", max = 10)
# Get metaclustering per cell
flowSOM.clustering <- metacl[flowSOM.res$map$mapping[, 1]]
```
SaveClustersToFCS *Write FlowSOM clustering results to the original FCS files*

#### **Description**

Write FlowSOM clustering results to the original FCS files

```
SaveClustersToFCS(
  fsom,
  originalFiles,
 preprocessedFiles = NULL,
  selectionColumn = NULL,
  silent = FALSE,
```

```
outputDir = ".",
  suffix = "_FlowSOM.fcs",
  ...
\mathcal{L}
```
# Arguments

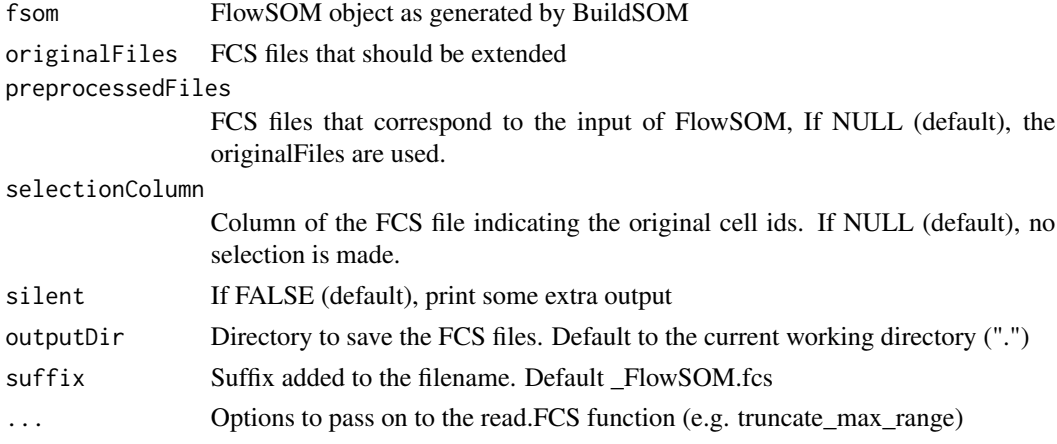

# Value

Saves the extended FCS file as [originalName]\_FlowSOM.fcs

# Examples

```
fileName <- system.file("extdata", "68983.fcs", package = "FlowSOM")
flowSOM.res <- FlowSOM(fileName, compensate = TRUE, transform = TRUE,
                      scale = TRUE, colspan60s = c(9, 12, 14:18), nClus = 10)
SaveClustersToFCS(flowSOM.res, fileName)
```
ScaleStarHeights *ScaleStarHeights*

# Description

Scales starheights

# Usage

ScaleStarHeights(data, nodeSizes)

# Arguments

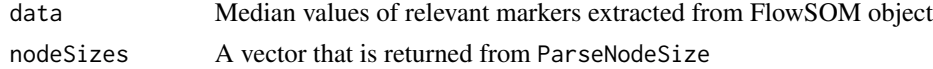

<span id="page-83-0"></span>

#### <span id="page-84-0"></span> $SOM$  85

# Details

Function that scales the star values between 0 and the node size

# Value

A dataframe consisting of the scaled values of the stars. The stars are scaled between 0 and the maximum of all stars

# See Also

[PlotFlowSOM](#page-58-0), [ParseNodeSize](#page-48-0), [AutoMaxNodeSize](#page-12-1)

# SOM *Build a self-organizing map*

# Description

Build a self-organizing map

# Usage

```
SOM(
  data,
  xdim = 10,
 ydim = 10,
 rlen = 10,
 mst = 1,
 alpha = c(0.05, 0.01),
  radius = stats::quantile(nhbrdist, 0.67) * c(1, 0),
  init = FALSE,
  initf = Initialize_KWSP,
  distf = 2,
  silent = FALSE,
 map = TRUE,codes = NULL,
  importance = NULL
```
# Arguments

)

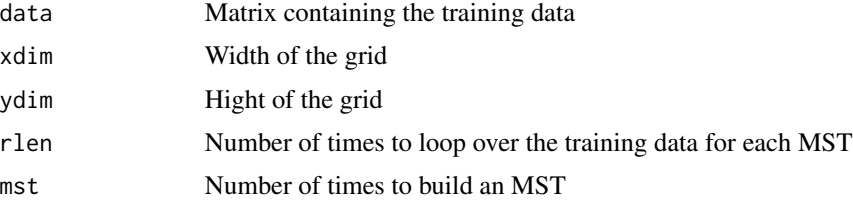

<span id="page-85-0"></span>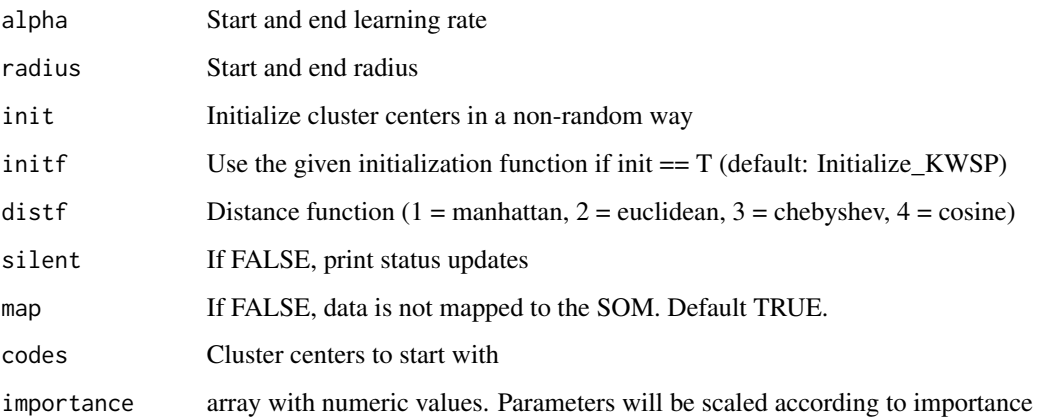

# Value

A list containing all parameter settings and results

# References

This code is strongly based on the kohonen package. R. Wehrens and L.M.C. Buydens, Self- and Super-organising Maps in R: the kohonen package J. Stat. Softw., 21(5), 2007

#### See Also

[BuildSOM](#page-13-0)

TestOutliers *TestOutliers*

# Description

Test if any cells are too far from their cluster centers

```
TestOutliers(
  fsom,
  madAllowed = 4,
  fsomReference = NULL,
  plotFile = NULL,
  channels = NULL
\mathcal{E}
```
#### <span id="page-86-0"></span>TestOutliers 87

#### **Arguments**

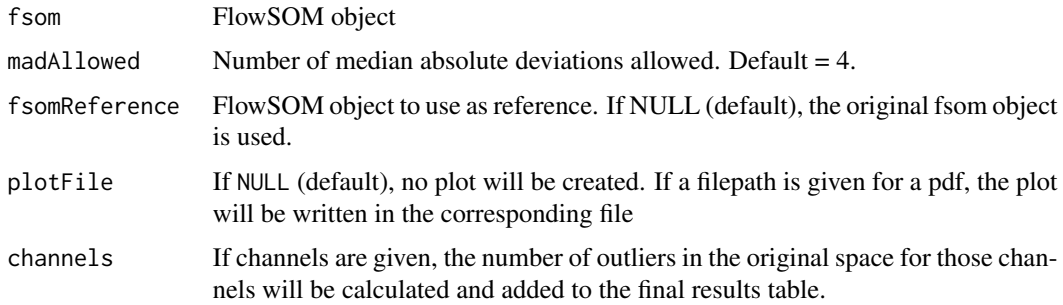

# Details

For every cluster, the distance from the cells to the cluster centers is used to label cells which deviate too far as outliers. The threshold is chosen as the median distance + madAllowed times the median absolute deviation of the distances.

# Value

An outlier report

# See Also

[FlowSOMSubset](#page-19-0) if you want to get a subset of the current data instead of a new dataset

```
# Build FlowSom result
fileName <- system.file("extdata", "68983.fcs", package = "FlowSOM")
ff <- flowCore::read.FCS(fileName)
flowSOM.res <- FlowSOM(ff,
                       compensate = TRUE, transform = TRUE, scale = TRUE,
                       colsToUse = c(9, 12, 14:18),
                       nClus = 10# Map new data
outlier_report <- TestOutliers(flowSOM.res,
                               madAllowed = 5,
                               channels = flowSOM.res$map$colsUsed)
# Number of cells which is an outlier for x channels
outlier_on_multiple_markers <- table(rowSums(outlier_report$channel_specific != 0))
outlier_type <- paste(GetClusters(flowSOM.res),
                      apply(outlier_report$channel_specific, 1, paste0, collapse = ""))
outlier_counts <- table(grep(" .*1.*", outlier_type, value = TRUE))
outliers_of_interest <- names(which(outlier_counts > 10))
outlier_boolean <- outlier_type %in% outliers_of_interest
```
<span id="page-87-0"></span>UpdateFlowSOM *UpdateFlowSOM*

# Description

Update old FlowSOM object to a new one and checks if it is a flowSOM object

# Usage

UpdateFlowSOM(fsom)

# Arguments

fsom FlowSOM object, as generated by [BuildMST](#page-12-0) or [FlowSOM](#page-16-0)

#### Details

Determines whether or not the fsom input is of class "FlowSOM" and returns the FlowSOM object and metaclustering object inside fsom

## Value

A FlowSOM object

#### See Also

[PlotFlowSOM](#page-58-0)

UpdateMetaclusters *UpdateMetaclusters*

# Description

Adapt the metacluster levels. Can be used to rename the metaclusters, split or merge existing metaclusters, add a metaclustering and/or reorder the levels of the metaclustering.

```
UpdateMetaclusters(
  fsom,
  newLabels = NULL,
  clusterAssignment = NULL,
  levelOrder = NULL
\mathcal{E}
```
#### **Arguments**

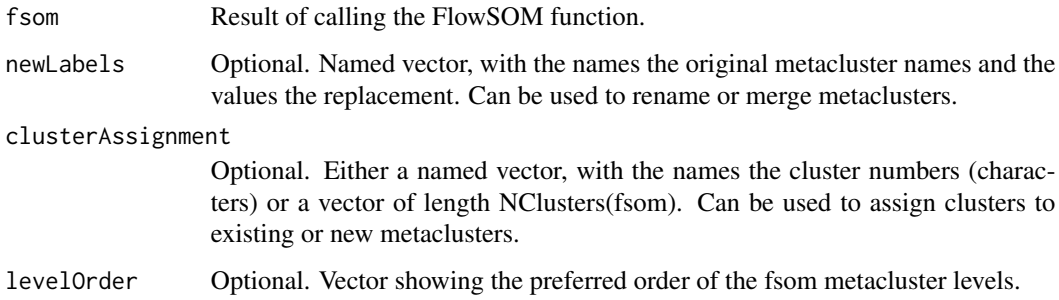

#### Value

Updated FlowSOM object

```
fileName <- system.file("extdata", "68983.fcs", package = "FlowSOM")
ff <- flowCore::read.FCS(fileName)
ff <- flowCore::compensate(ff, flowCore::keyword(ff)[["SPILL"]])
ff <- flowCore::transform(ff,
         flowCore::transformList(colnames(flowCore::keyword(ff)[["SPILL"]]),
                                flowCore::logicleTransform()))
flowSOM.res <- FlowSOM(ff,
                       scale = TRUE,
                       colsToUse = c(9, 12, 14:18),
                       nClus = 10,
                       seed = 1PlotStars(flowSOM.res, backgroundValues = flowSOM.res$metaclustering)
GetCounts(flowSOM.res)
# Merge MC8 and MC9
flowSOM.res <- UpdateMetaclusters(flowSOM.res, newLabels = c("8" = "8+9",
                                                             "9" = "8+9")PlotStars(flowSOM.res, backgroundValues = flowSOM.res$metaclustering)
GetCounts(flowSOM.res)
# Split cluster 24 from metacluster 2 and order the metacluster levels
flowSOM.res <- UpdateMetaclusters(flowSOM.res,
                                  clusterAssignment = c("24" = "debris?"),
                                  levelOrder = c("debris?", as.character(c(1:7)),
                                                  "8+9", "10"))
PlotStars(flowSOM.res, backgroundValues = flowSOM.res$metaclustering)
PlotNumbers(flowSOM.res, level = "metaclusters")
GetCounts(flowSOM.res)
```
<span id="page-89-0"></span>UpdateNodeSize *UpdateNodeSize*

# Description

Update nodesize of FlowSOM object

# Usage

```
UpdateNodeSize(
  fsom,
  count = NULL,
  reset = FALSE,
  transform = sqrt,
  maxNodeSize = 15,
  shift = 0,scale = NULL
\mathcal{L}
```
# Arguments

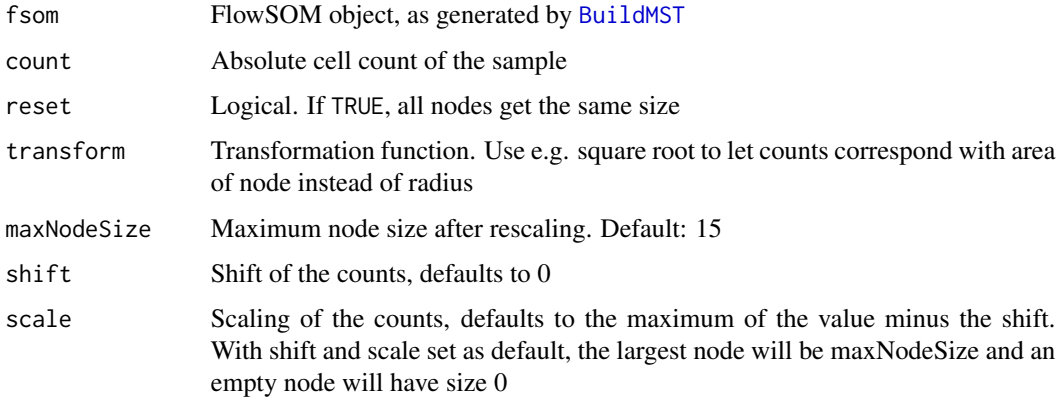

# Details

Add size property to the graph based on cellcount for each node

# Value

Updated FlowSOM object

# See Also

[BuildMST](#page-12-0)

#### <span id="page-90-1"></span> $\%$  >% 91

# Examples

```
# Read from file, build self-organizing map and minimal spanning tree
fileName <- system.file("extdata", "68983.fcs", package="FlowSOM")
flowSOM.res <- ReadInput(fileName, compensate=TRUE, transform=TRUE,
                       scale=TRUE)
flowSOM.res <- BuildSOM(flowSOM.res,colsToUse=c(9,12,14:18))
flowSOM.res <- BuildMST(flowSOM.res)
# Give all nodes same size
PlotStars(flowSOM.res, equalNodeSize = TRUE)
# Node sizes relative to amount of cells assigned to the node
```
<span id="page-90-0"></span>%>% *Pipe operator*

#### Description

See magrittr:: %>% for details.

PlotStars(flowSOM.res)

#### Usage

lhs %>% rhs

# Index

∗ internal

%>%, [91](#page-90-1) %>%, *[91](#page-90-1)*, [91](#page-90-1) AddAnnotation, [4](#page-3-0) AddBackground, [5,](#page-4-0) *[7](#page-6-0)[–11](#page-10-0)* AddFlowFrame, [6](#page-5-0) AddLabels, *[5](#page-4-0)*, [6,](#page-5-0) *[7](#page-6-0)[–11](#page-10-0)*, *[60](#page-59-0)* AddMST, [7,](#page-6-0) *[49](#page-48-1)* AddNodes, *[5](#page-4-0)*, *[7](#page-6-0)*, [8,](#page-7-0) *[9](#page-8-0)[–11](#page-10-0)* AddPies, *[5](#page-4-0)*, *[7,](#page-6-0) [8](#page-7-0)*, [9,](#page-8-0) *[10,](#page-9-0) [11](#page-10-0)*, *[60](#page-59-0)* AddScale, [9](#page-8-0) AddStars, *[5](#page-4-0)*, *[7](#page-6-0)[–9](#page-8-0)*, [10,](#page-9-0) *[11](#page-10-0)*, *[60](#page-59-0)* AddStarsPies, *[7,](#page-6-0) [8](#page-7-0)*, [11](#page-10-0) AggregateFlowFrames, [11,](#page-10-0) *[58](#page-57-0)* AutoMaxNodeSize, [13,](#page-12-2) *[50](#page-49-0)*, *[85](#page-84-0)* BuildMST, *[9,](#page-8-0) [10](#page-9-0)*, [13,](#page-12-2) *[14,](#page-13-1) [15](#page-14-0)*, *[18](#page-17-0)*, *[20](#page-19-1)*, *[53–](#page-52-0)[56](#page-55-0)*, *[61](#page-60-0)*, *[67](#page-66-0)*, *[70](#page-69-0)*, *[75](#page-74-1)*, *[80](#page-79-0)*, *[88](#page-87-0)*, *[90](#page-89-0)* BuildSOM, *[13,](#page-12-2) [14](#page-13-1)*, [14,](#page-13-1) *[18](#page-17-0)*, *[83](#page-82-0)*, *[86](#page-85-0)* ceiling, *[12](#page-11-0)* CountGroups, [15,](#page-14-0) *[61](#page-60-0)* Dist.MST, [16](#page-15-0) FlowSOM, *[7](#page-6-0)*, [17,](#page-16-1) *[19](#page-18-0)*, *[48](#page-47-0)*, *[50–](#page-49-0)[52](#page-51-0)*, *[60](#page-59-0)*, *[63,](#page-62-1) [64](#page-63-0)*, *[67,](#page-66-0) [68](#page-67-1)*, *[70](#page-69-0)*, *[72,](#page-71-0) [73](#page-72-1)*, *[88](#page-87-0)* FlowSOM\_colors, [21](#page-20-0) FlowSOMmary, [19](#page-18-0) FlowSOMSubset, [20,](#page-19-1) *[47](#page-46-0)*, *[87](#page-86-0)* FMeasure, [21](#page-20-0) get\_channels, [35,](#page-34-0) *[36](#page-35-0)* get\_markers, *[36](#page-35-0)*, [36](#page-35-0) GetChannels, [22,](#page-21-0) *[30](#page-29-0)* GetClusterCVs, [23](#page-22-0) GetClusterMFIs, [23](#page-22-0) GetClusterPercentagesPositive, [24](#page-23-0) GetClusters, [25](#page-24-0) GetCounts, [25](#page-24-0)

GetCVs, [26](#page-25-0) GetFeatures, [27,](#page-26-0) *[37](#page-36-0)* GetFlowJoLabels, [28](#page-27-0) GetMarkers, *[22](#page-21-0)*, [30](#page-29-0) GetMetaclusterCVs, [31](#page-30-0) GetMetaclusterMFIs, [31](#page-30-0) GetMetaclusterPercentagesPositive, [32](#page-31-0) GetMetaclusters, [33](#page-32-0) GetMFIs, [34](#page-33-0) GetPercentages, [35](#page-34-0) gg\_color\_hue, [37](#page-36-0) grep, *[22](#page-21-0)*, *[30](#page-29-0)* GroupStats, [37](#page-36-0) Initialize\_KWSP, [39](#page-38-0) Initialize\_PCA, [40](#page-39-0) ManualVector, [41](#page-40-0) MapDataToCodes, [41](#page-40-0) MetaclusterCVs, [42](#page-41-0) MetaClustering, *[18](#page-17-0)*, [42,](#page-41-0) *[44](#page-43-0)* metaClustering\_consensus, *[43](#page-42-0)*, [43](#page-42-0) MetaclusterMFIs, [44](#page-43-0) NClusters, [45](#page-44-0) NewData, [45,](#page-44-0) *[64](#page-63-0)* NMetaclusters, [47](#page-46-0) ParseArcs, *[9](#page-8-0)[–11](#page-10-0)*, [48,](#page-47-0) *[49](#page-48-1)[–51](#page-50-0)* ParseEdges, *[7](#page-6-0)*, *[48](#page-47-0)*, [48,](#page-47-0) *[50,](#page-49-0) [51](#page-50-0)* ParseLayout, [49](#page-48-1) ParseNodeSize, *[13](#page-12-2)*, *[48,](#page-47-0) [49](#page-48-1)*, [49,](#page-48-1) *[51](#page-50-0)*, *[85](#page-84-0)* ParseQuery, *[48](#page-47-0)[–50](#page-49-0)*, [50,](#page-49-0) *[51](#page-50-0)* ParseSD, *[48](#page-47-0)[–51](#page-50-0)*, [51](#page-50-0) Plot2DScatters, [51](#page-50-0)

PlotFlowSOM, *[5](#page-4-0)*, *[7](#page-6-0)[–11](#page-10-0)*, *[13](#page-12-2)*, *[48](#page-47-0)[–51](#page-50-0)*, [59,](#page-58-1) *[61](#page-60-0)[–63](#page-62-1)*, *[66](#page-65-0)*, *[68,](#page-67-1) [69](#page-68-0)*, *[72](#page-71-0)[–77](#page-76-0)*, *[80](#page-79-0)*, *[85](#page-84-0)*, *[88](#page-87-0)*

PlotCenters, [53,](#page-52-0) *[55](#page-54-0)* PlotClusters2D, [54,](#page-53-0) *[71](#page-70-1)*

PlotDimRed, [56](#page-55-0) PlotFileScatters, [57](#page-56-0)

#### INDEX  $\sim$  93

PlotGroups , [61](#page-60-0) PlotLabels, [7](#page-6-0), [61](#page-60-0), [62](#page-61-0), [63](#page-62-1), [68](#page-67-1), [69](#page-68-0), [72](#page-71-0), [73](#page-72-1), [75](#page-74-1), *[77](#page-76-0)* , *[80](#page-79-0)* PlotManualBars , [64](#page-63-0) PlotMarker , *[8](#page-7-0)* , *[54](#page-53-0)* , *[61](#page-60-0) [–63](#page-62-1)* , [65](#page-64-1) , *[69](#page-68-0)* , *[72](#page-71-0) , [73](#page-72-1)* , *[75](#page-74-1)* , *[77](#page-76-0)* , *[80](#page-79-0)* PlotNode, [67](#page-66-0) PlotNumbers , *[7](#page-6-0)* , *[55](#page-54-0)* , *[61](#page-60-0) [–63](#page-62-1)* , *[68](#page-67-1)* , [68](#page-67-1) , *[72](#page-71-0) , [73](#page-72-1)* , *[75](#page-74-1)* , *[77](#page-76-0)* , *[80](#page-79-0)* PlotOutliers, [69](#page-68-0) PlotOverview2D,[70](#page-69-0) PlotPies , *[9](#page-8-0)* , *[11](#page-10-0)* , *[29](#page-28-0)* , *[54](#page-53-0)* , *[61](#page-60-0) [–63](#page-62-1)* , *[69](#page-68-0)* , [71](#page-70-1) , *[73](#page-72-1)* , *[75](#page-74-1)* , *[77](#page-76-0)* , *[80](#page-79-0)* PlotSD , *[51](#page-50-0)* , *[61](#page-60-0) [–63](#page-62-1)* , *[69](#page-68-0)* , *[72](#page-71-0)* , [73](#page-72-1) , *[75](#page-74-1)* , *[77](#page-76-0)* , *[80](#page-79-0)* PlotStarLegend , [74](#page-73-0) PlotStars, [4](#page-3-0), [10](#page-9-0), [11](#page-10-0), [14](#page-13-1), [54](#page-53-0), [61](#page-60-0)[–63](#page-62-1), [66](#page-65-0), [68](#page-67-1), *[69](#page-68-0)* , *[72](#page-71-0) , [73](#page-72-1)* , [75](#page-74-1) , *[77](#page-76-0)* , *[80](#page-79-0)* PlotVariable , *[8](#page-7-0)* , *[61](#page-60-0) [–63](#page-62-1)* , *[66](#page-65-0)* , *[69](#page-68-0)* , *[72](#page-71-0) , [73](#page-72-1)* , *[75](#page-74-1)* , [76](#page-75-1) , *[80](#page-79-0)* print.FlowSOM, [77](#page-76-0) Purity, [78](#page-77-0) query\_multiple , [81](#page-80-0) QueryMultiple , [78](#page-77-0) QueryStarPlot , *[51](#page-50-0)* , *[61](#page-60-0) [–63](#page-62-1)* , *[69](#page-68-0)* , *[72](#page-71-0) , [73](#page-72-1)* , *[75](#page-74-1)* , *[77](#page-76-0)* ,

*[79](#page-78-1)* , [79](#page-78-1) , *[81](#page-80-0)*

ReadInput , *[6](#page-5-0)* , *[14](#page-13-1) , [15](#page-14-0)* , *[18](#page-17-0)* , *[46](#page-45-0)* , [82](#page-81-0)

SaveClustersToFCS , [83](#page-82-0) scale , *[18](#page-17-0)* , *[46](#page-45-0)* , *[82](#page-81-0) , [83](#page-82-0)* ScaleStarHeights , *[13](#page-12-2)* , [84](#page-83-0) SOM, [85](#page-84-0)

TestOutliers , *[14](#page-13-1)* , [86](#page-85-0)

UpdateFlowSOM, [88](#page-87-0) UpdateMetaclusters, [88](#page-87-0) UpdateNodeSize, [90](#page-89-0)